# Netgen Media Site

#### **Goals of the project**

**LAYOUTS DEMONSTRATION FAST KICKOFF UI DESIGN ARHITECTURE TECH STACK**

#### **Fit & Healthy**

FITNESS EATING HEALTH RUN VIDEOS

### **Thrill Friends And Family With A Make It Yourself Pizza Party**

IVO LUKAČ - 9 MAR 2017 - HEALTHY

### **11 Tips To Making The Best Pork Ribs**

IVO LUKAČ - 9 MAR 2017 - HEALTHY

SHOP

 $\alpha$ ENGLISH  $\sim$ 

#### **How To Clean And Fillet Fish**

IVO LUKAČ - 9 MAR 2017 - HEALTHY

#### Typography

Keeping consist and sticking to logical hierarchies ensures that elements in the UI are clear and easily recognizable when scanning the page.

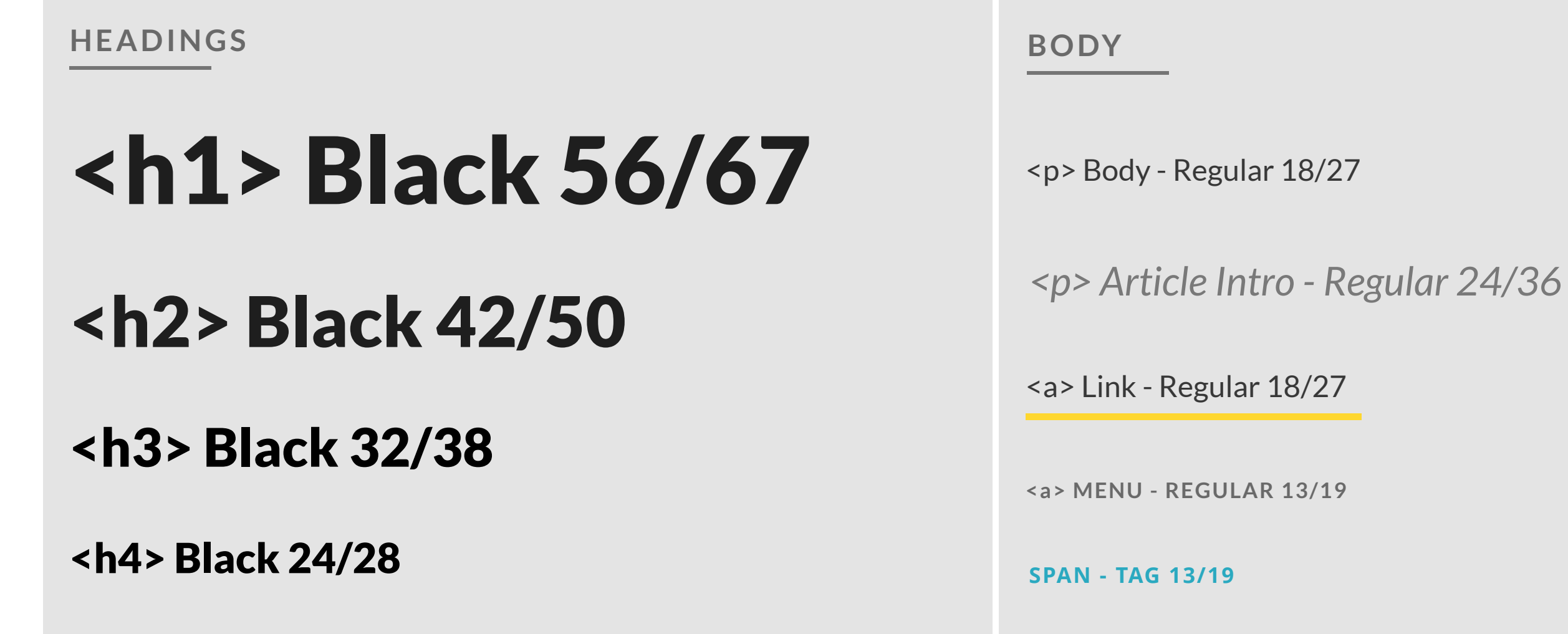

### Color

We are complying with AA standard contrast ratios. To do this, choose primary, secondary, and extended colors that support usability by ensuring sufficient color contrast between elements so that people with low vision can see and use the interface.

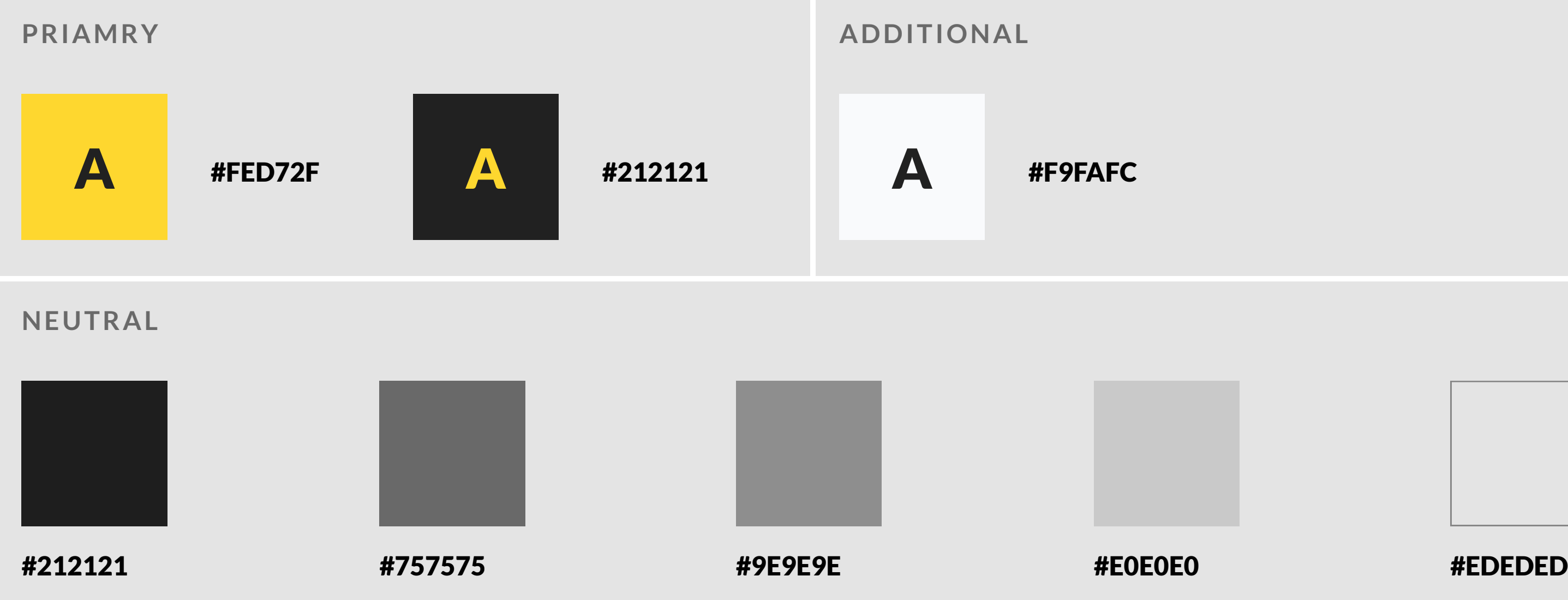

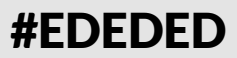

#### Assets

Use buttons to trigger actions and links. Buttons can contain a combination of a clear label and an icon while links are always text.

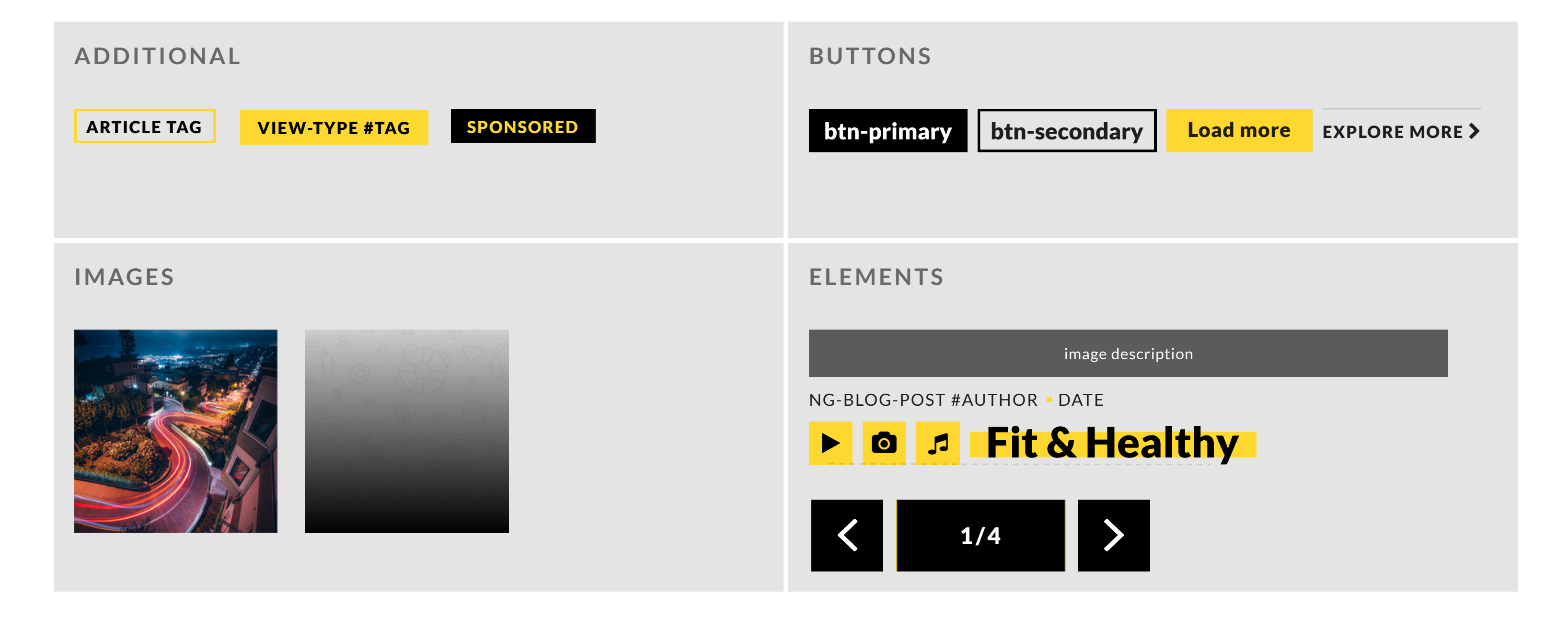

# View types

**View types** 

#### Supported View Types

- standard
- Standard-with-intro
- overlay
- line
- list
- mini

#### Supported Content and Structure Types

Keeping consist and sticking to logical hierarchies ensures that elements in the UI are clear and easily recognizable when scanning the page.

#### **CONTENT TYPES**

- Article
- Blog Post
- News
- Gallery
- Video
- Banner
- Recipe

**STRUCTURE TYPES**

- Homepage
- Category
- Landing page
- Recipe
- Article
- Video

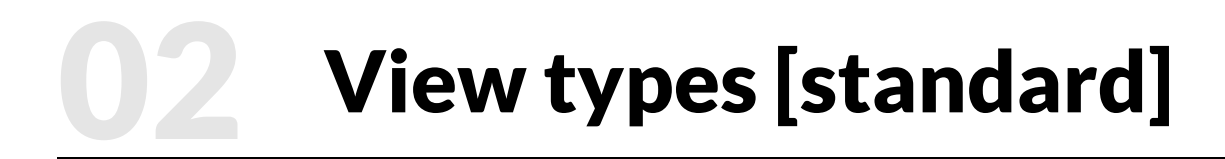

Three Ways To Get Travel **Discounts** 

**SERGIO PLIEGO**

#### **ARTICLE**

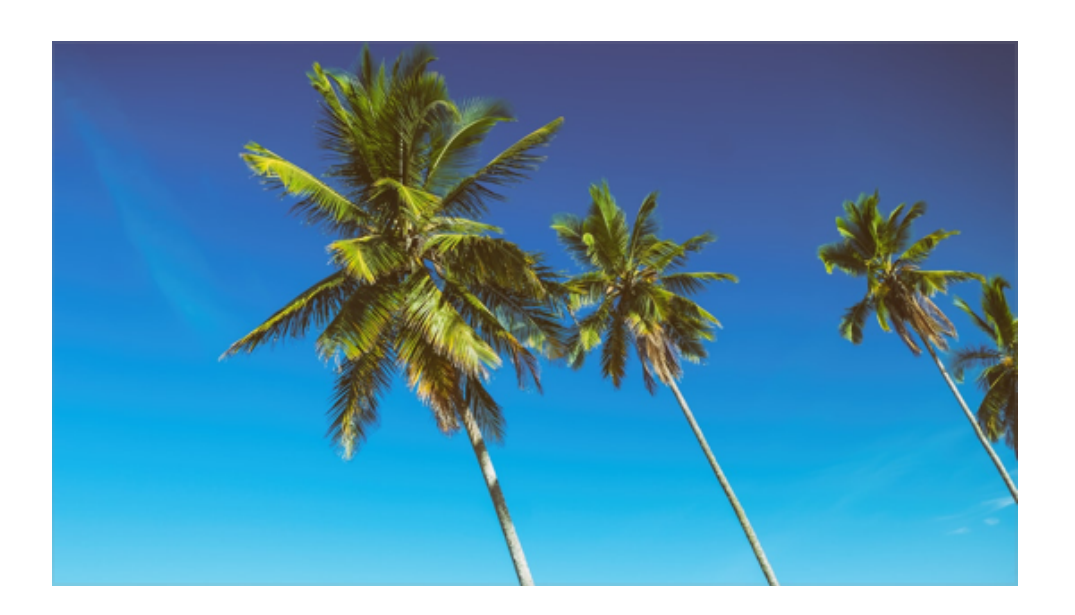

HARINDER MONDI 9 MAR 2017 **LILAH IOSELEV**

#### Cdc Issues Health Alert Notice For Travelers To Usa From Hon

#### **NEWS**

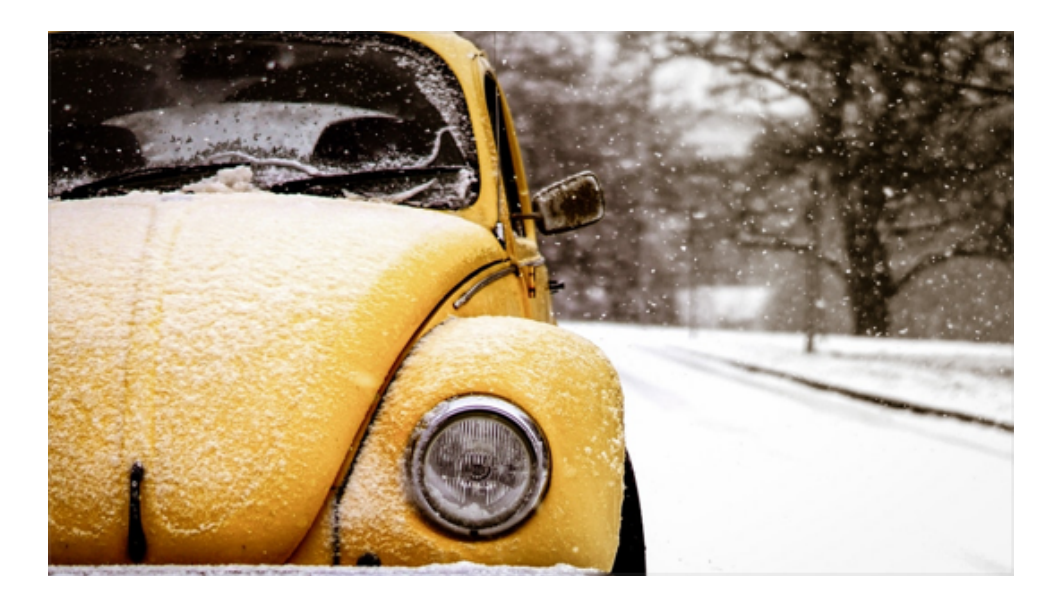

#### Maui By Air The Best Way Around The Island

9 MAR 2017 **DUSYA SIGACHYOVA**

#### **BLOG POST**

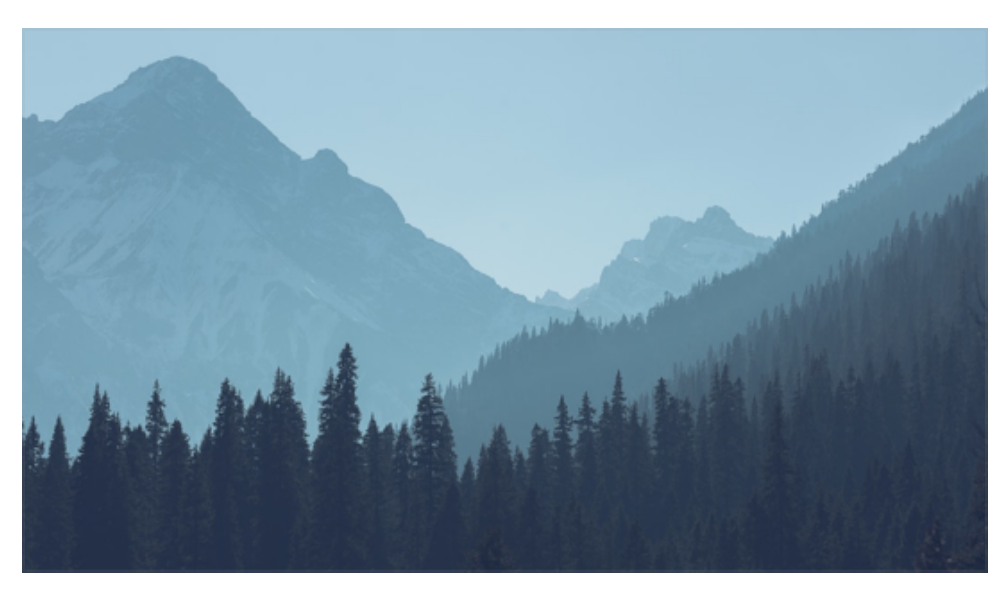

**View types [standard]** 

#### GALLERY

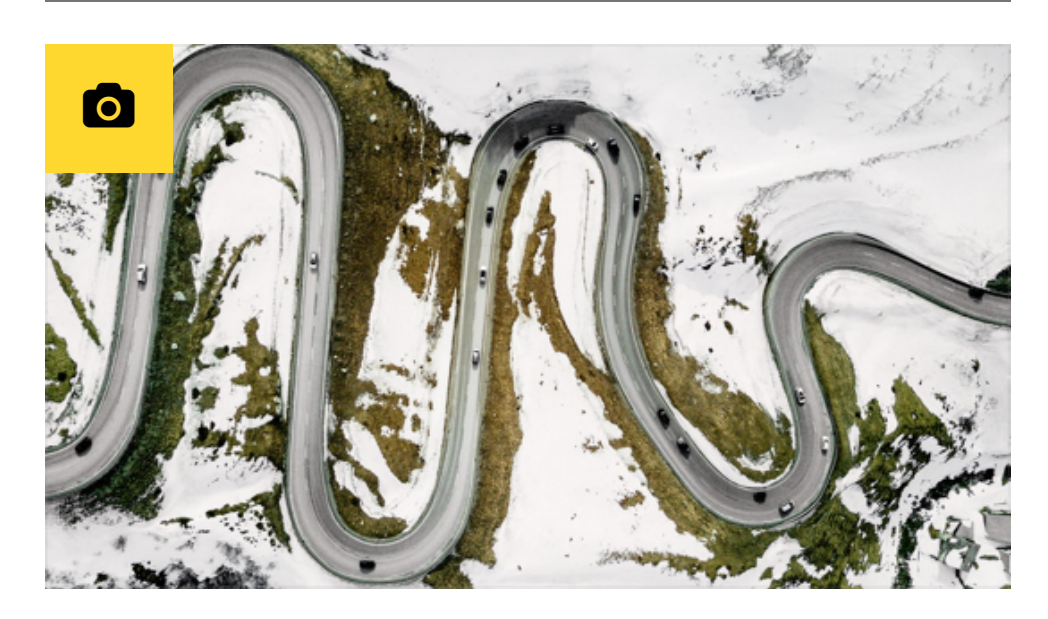

#### **VIDEO**

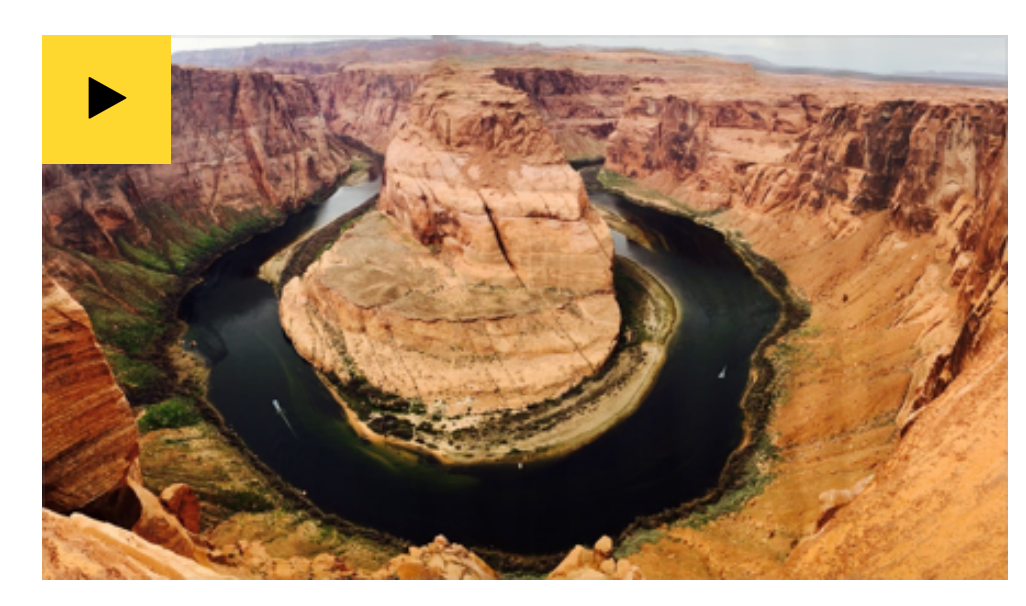

**Kano SUKHNAM CHANDER** 

**Bologna JEREMÍAS DEL POZO** 

#### **BANNER**

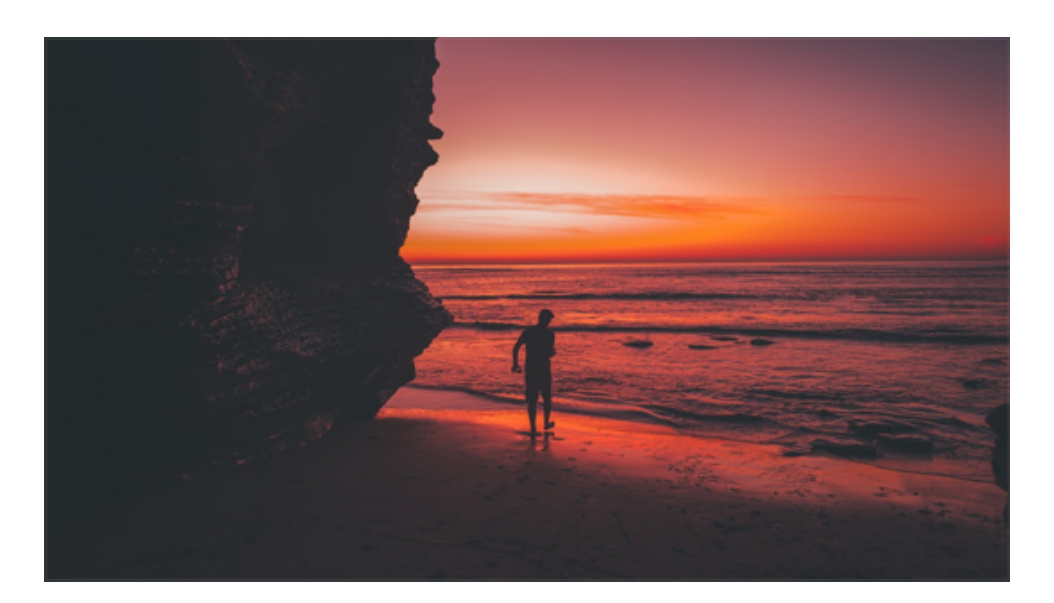

#### **Melbourne**

**HARINDER BHARWAL** 

# **View types [standard]**

#### **RECIPE**

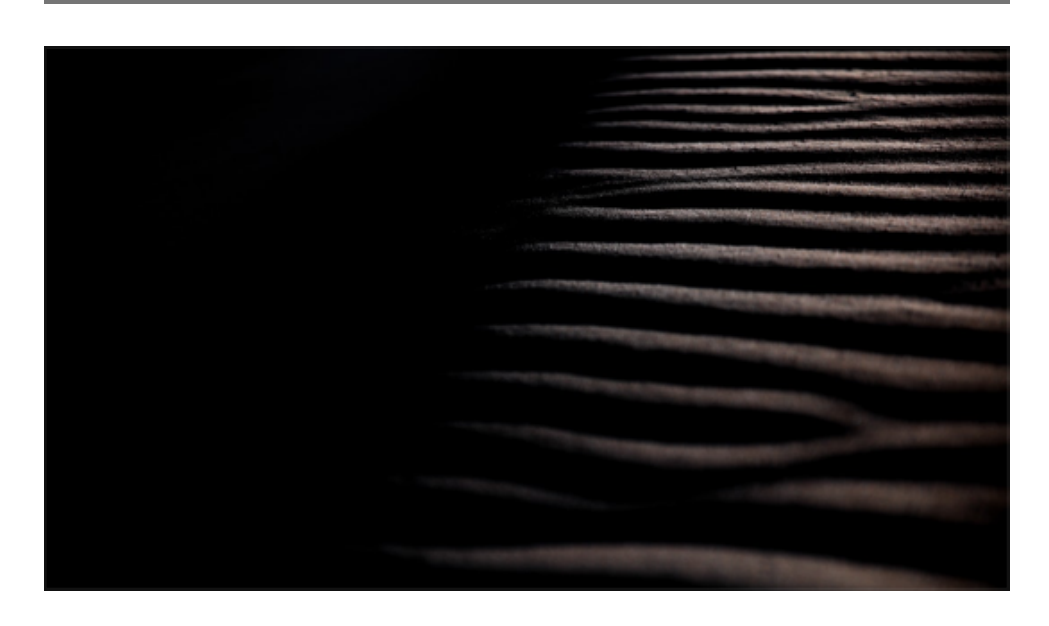

#### **A Discount Toner Cartridge Is Better Than Ever And You Will Save 50 Or More**

AUTHOR - 9 MAR 2017 - SOFÍA ALCOCER ◎ 10 MIN <u>●</u> 205 CAL

### View types [standard-with-intro]

#### **ARTICLE**

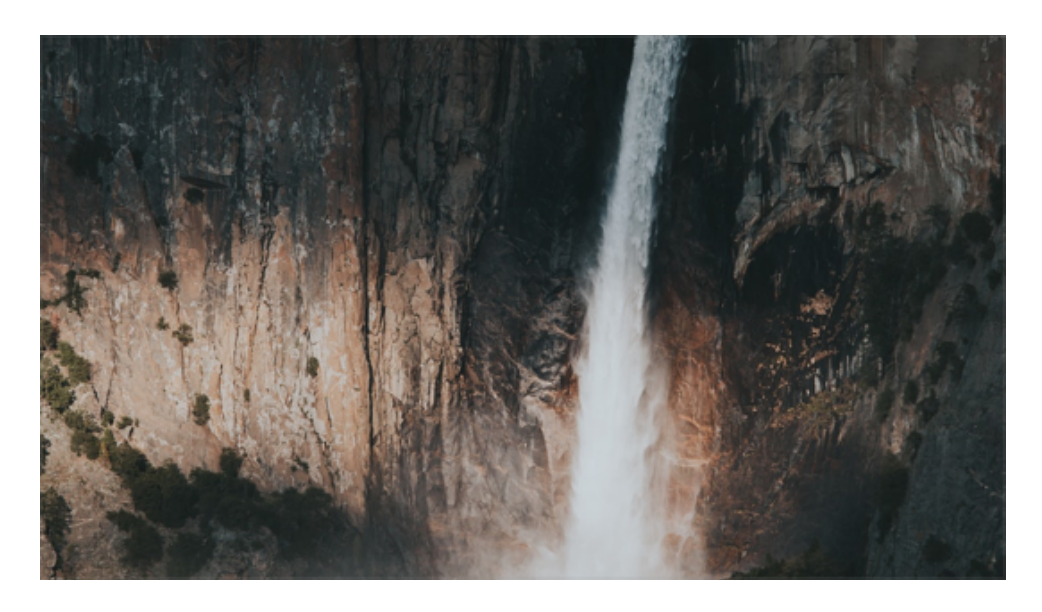

Dealing With Technical Support 10 Useful Tips

#### A Discount Toner Cartridge Is Better Than Ever And You Will Save 50 Or More

#### 3 Simple Ways To Save A Bunch Of Money When Buying A New **Computer**

#### **ONUCHUKWU IWEOBIEGBULAM**

#### **BLOG POST**

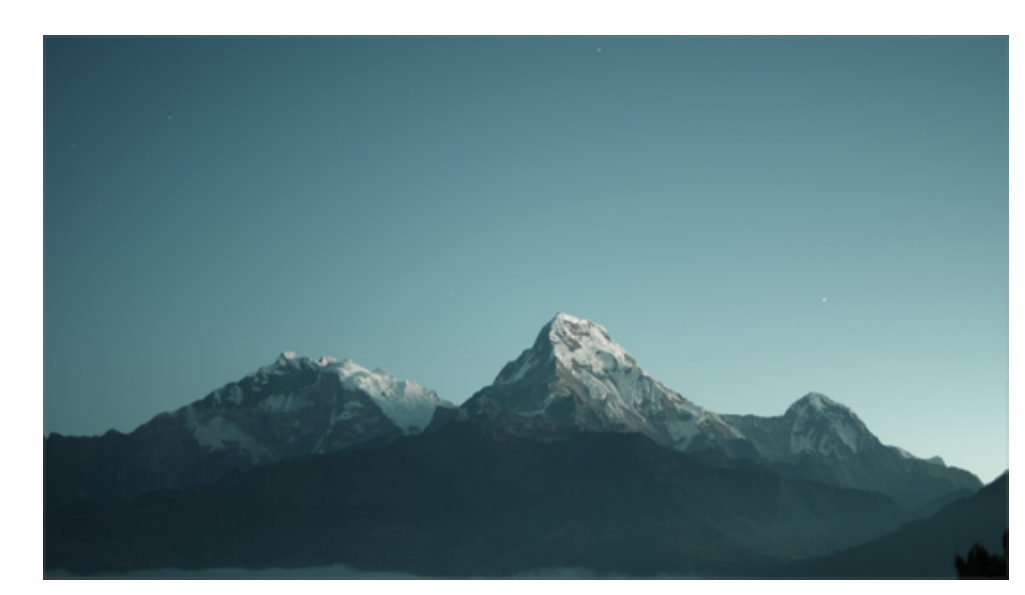

Understanding Operating Systems

AUTHOR 9 MAR 2017 **SOFÍA ALCOCER**

#### **NEWS**

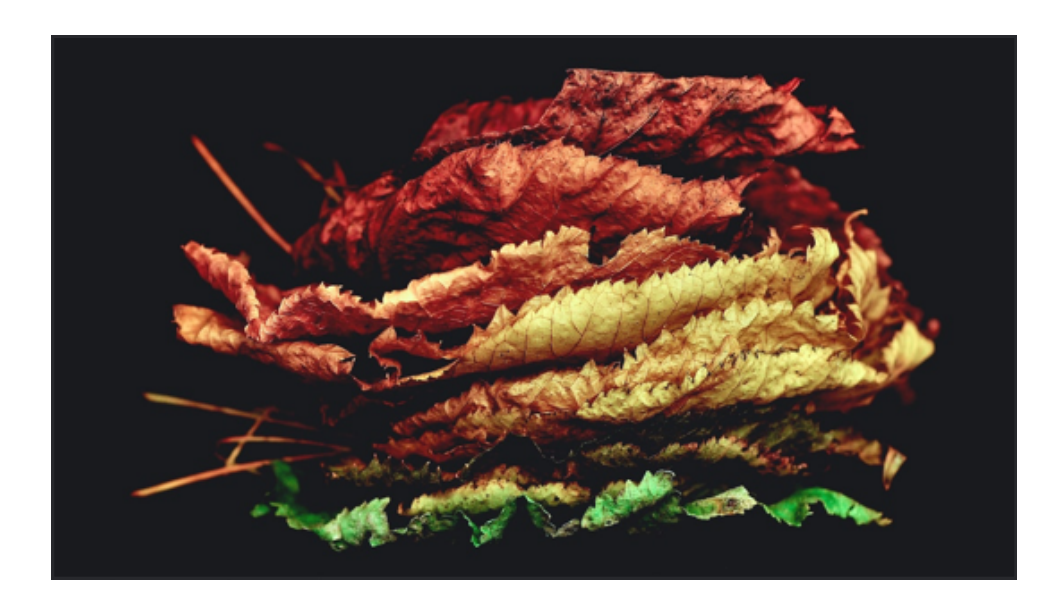

Choosing The Best Audio Player Software For

Your Computer

#### Anonymous Proxy

9 MAR 2017 **ZARELA REED**

### View types [standard-with-intro]

#### **GALLERY**

Choosing The Best Audio Player Software For Your Computer

### Las Vegas How To Have Non Gambling Related Fun

#### **LARA MADRIGAL**

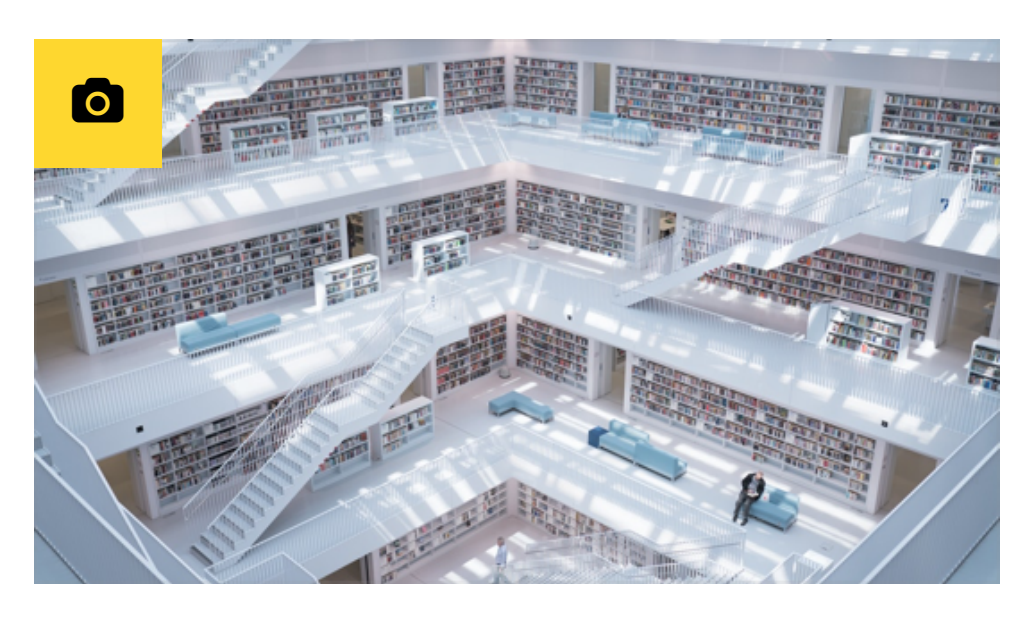

#### **VIDEO**

V7 Digital Photo Printing

#### 5 Reasons To Purchase Desktop **Computers TENG JIANG**

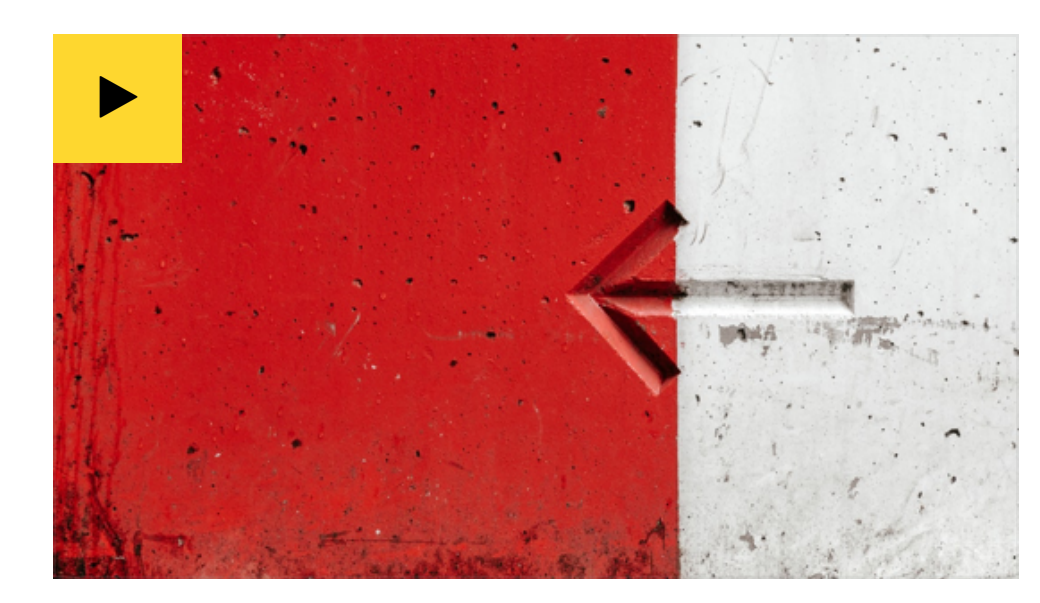

#### **BANNER**

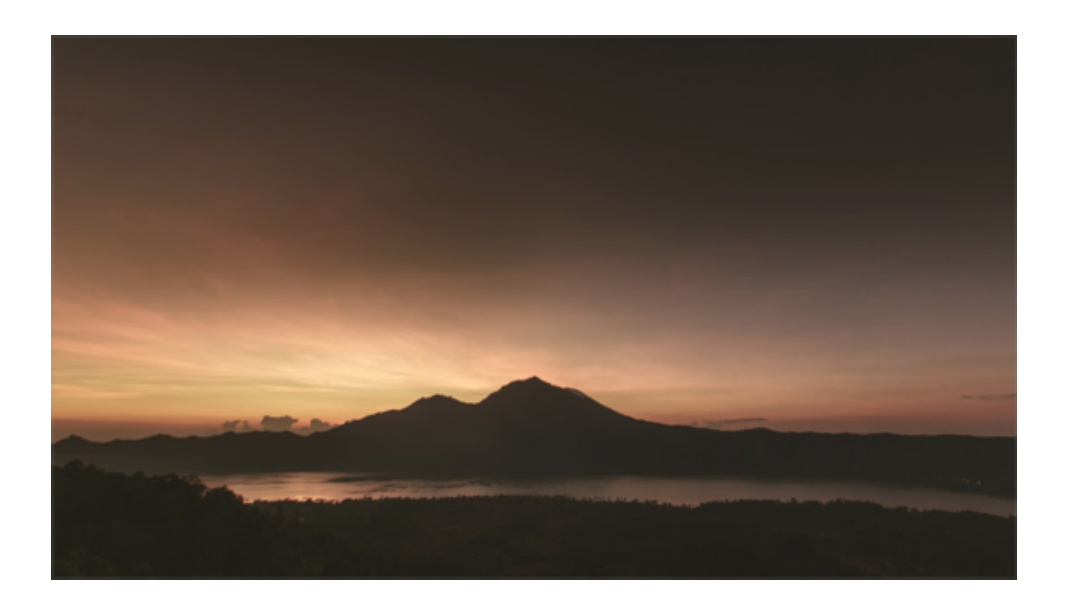

#### **FAKHRI SHOKOOHI**

Compare Prices Find The Best Computer

Accessory

#### Compare Prices Find The Best Computer Accessory

### View types [standard-with-intro]

#### **RECIPE**

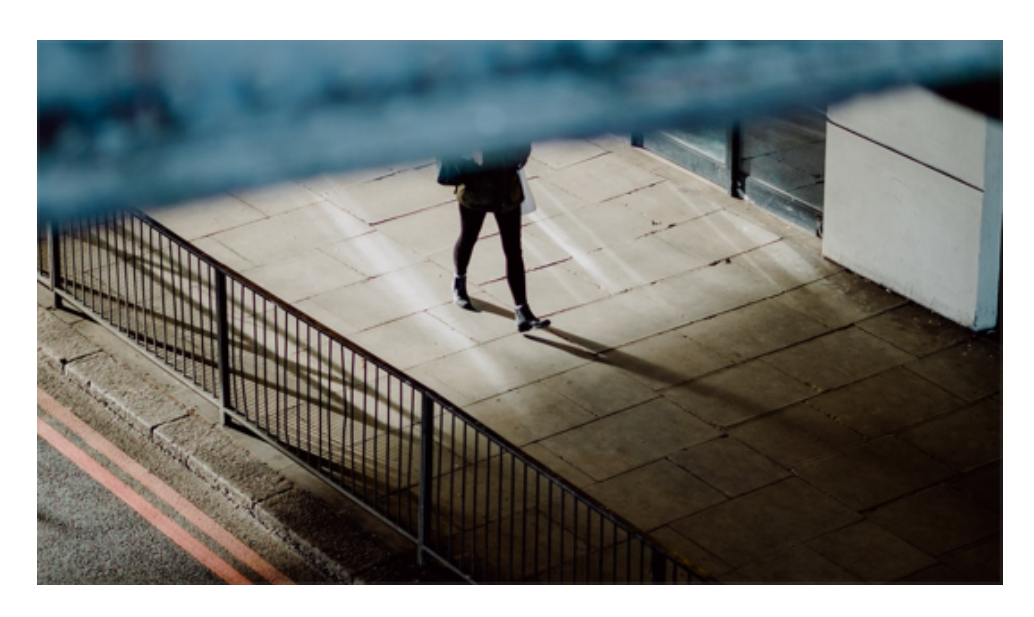

Maintain Your Pc S Performance With Pc

Programs

#### Will The Democrats Be Able To Reverse The Online Gambling Ban

REY MIBOURNE 9 MAR 2017 **LONDON**

 $0$  10 MIN  $\angle$  205 CAL

View types [overlay]

#### **ARTICLE**

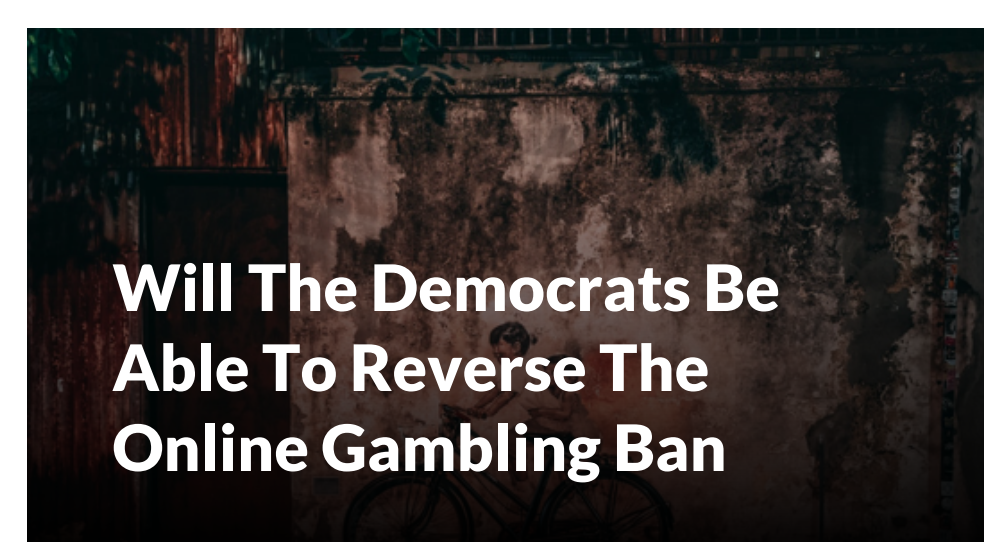

#### **GALLERY**

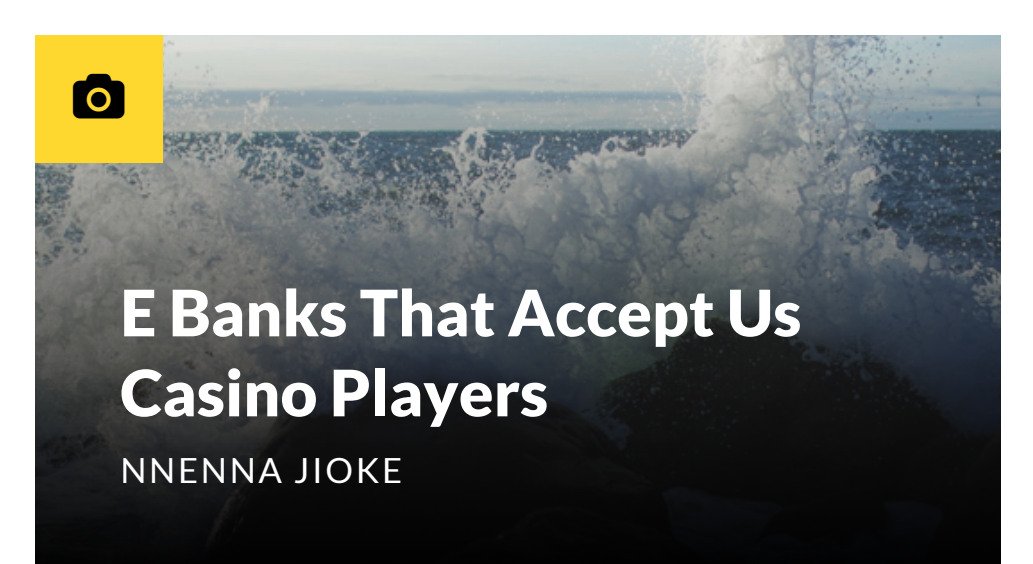

#### **BLOG POST**

### E Banks That Accept Us Casino Players

AUTHOR **9 MAR 2017 KIP COLLISON** 

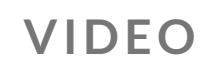

 $\blacktriangleright$ 

Is Very Appealing Compared To Ordinary Printing HUO SHU

Facts Why Inkjet Printing Printing Printing Printing Printing Printing Printing Printing Printing Printing Pri

#### **NEWS**

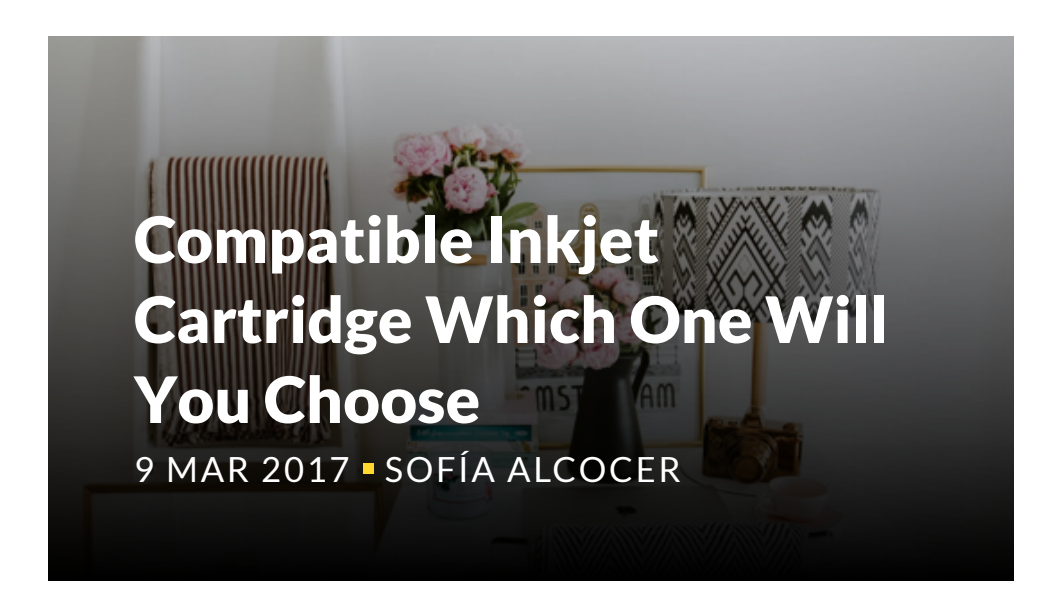

#### **BANNER**

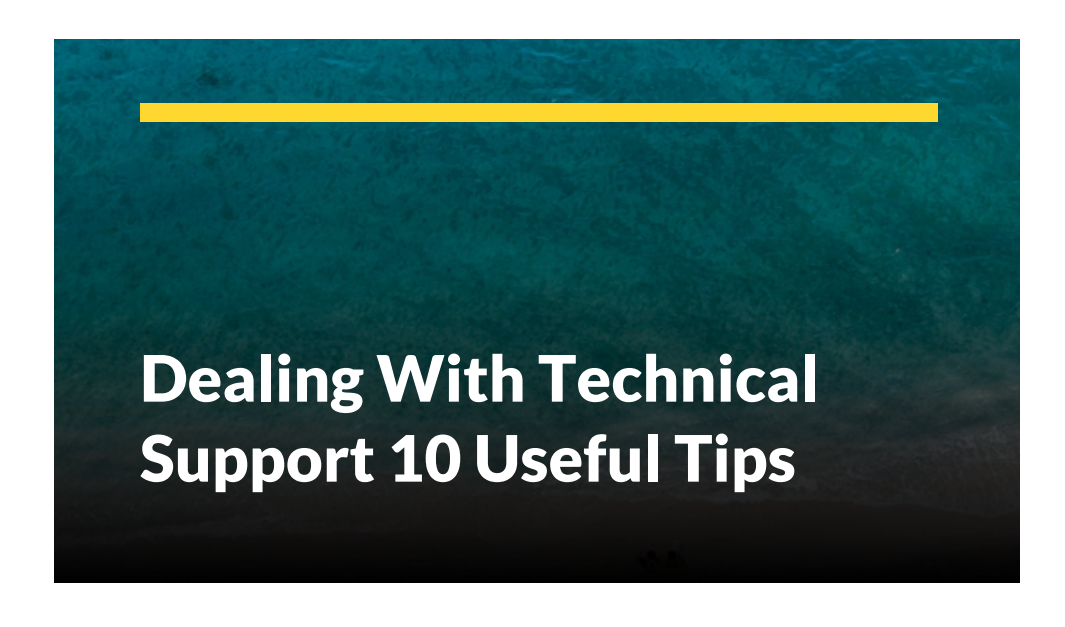

## **View types [overlay]**

#### **RECIPE**

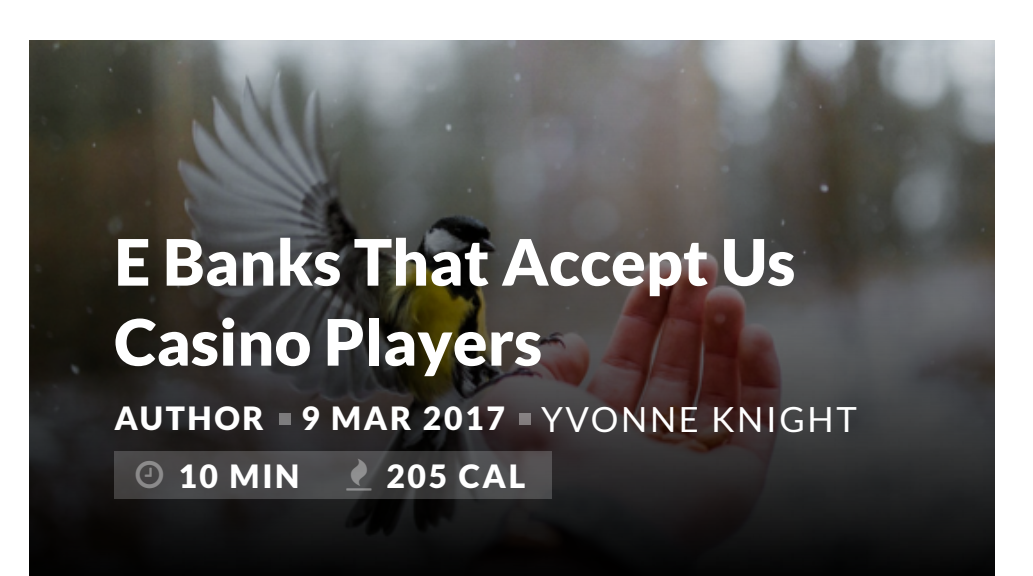

#### **ARTICLE**

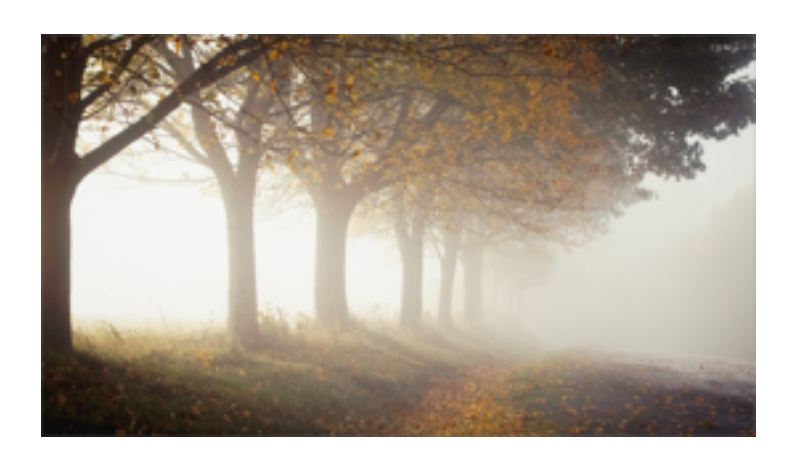

3 Simple Ways To Save A Bunch Of Money When Buying A New Computer

#### **YONG TONGHYON**

#### Facts Why Inkjet Printing Is Very Appealing Compared To Ordinary Printing

#### **NEWS**

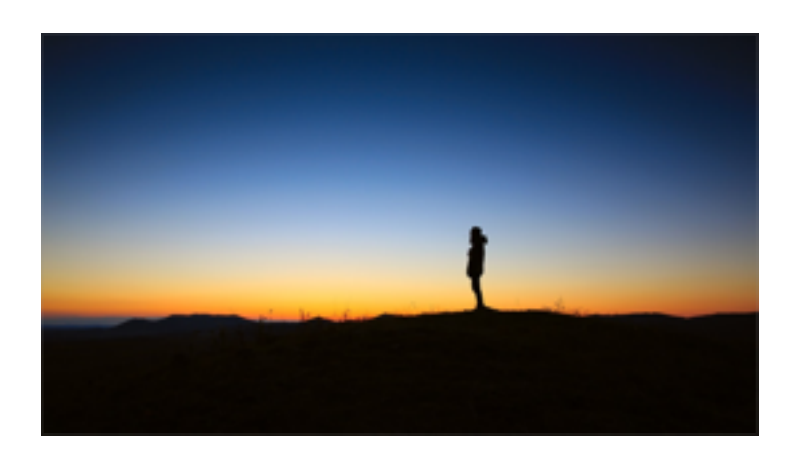

Home Audio Recording For Everyone 9 MAR 2017 **YONG TONGHYON**

#### Ozoemena Somayina

#### **GALLERY**

A Discount Toner Cartridge 9 MAR 2017 **TAG**

#### Maintain Your Pc S Performance With Pc Programs

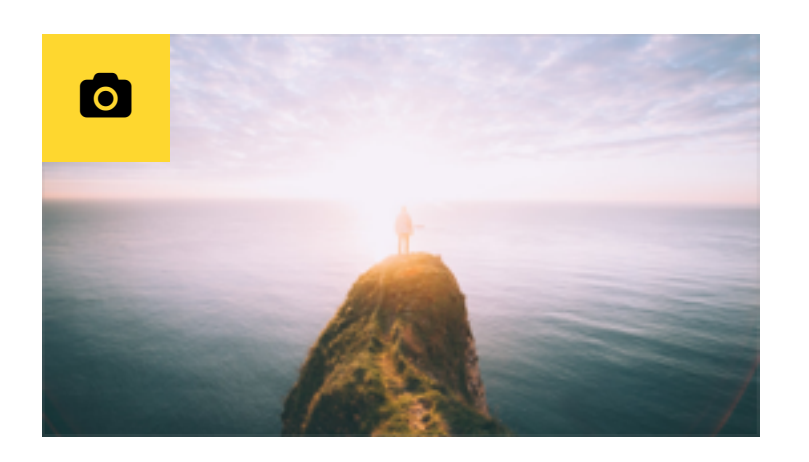

#### **BLOG POST**

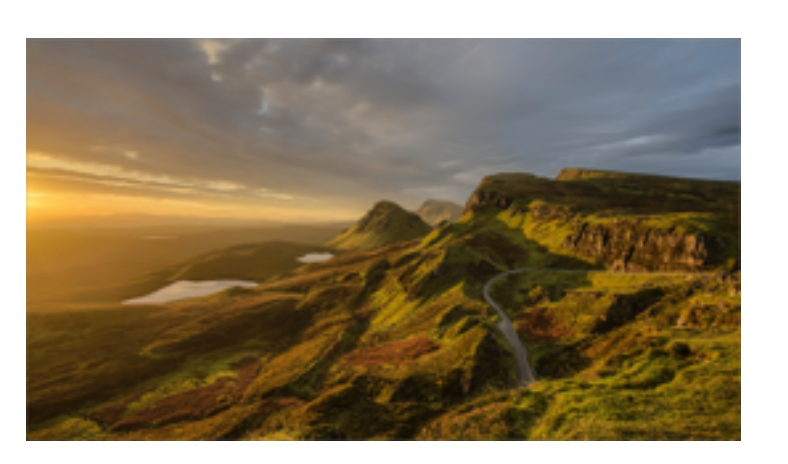

Anonymous Proxy AUTHOR 9 MAR 2017 **TAO YI**

#### Addiction When Gambling Becomes A Problem

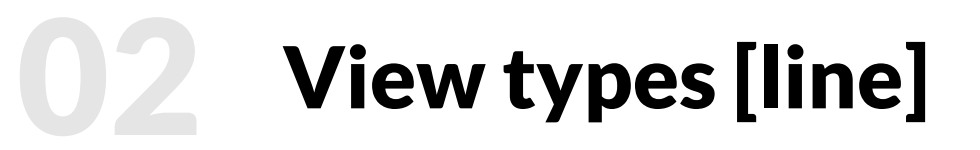

#### **VIDEO**

#### Thousands Now Adware Removal Who Never Thought They **Could**

Computer Hardware Desktops 9 MAR 2017 **SAMMY LAWSON**

And Notebooks And Handhelds Oh My

**0 10 MIN 2 205 CAL** AUTHOR 9 MAR 2017 **TAG**

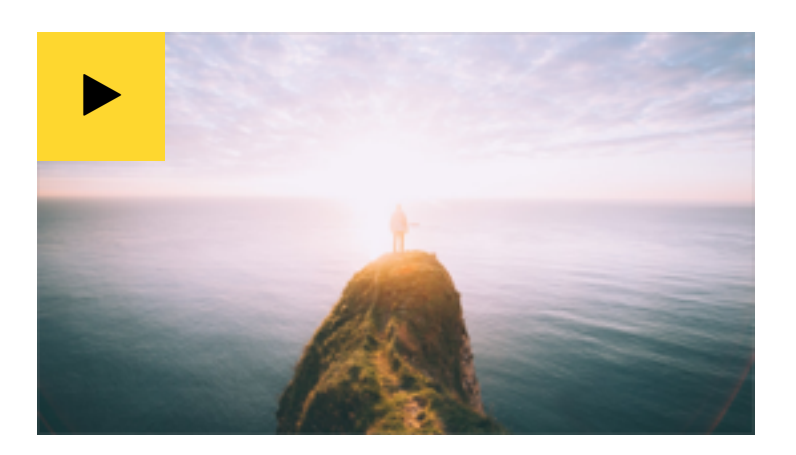

#### **RECIPE**

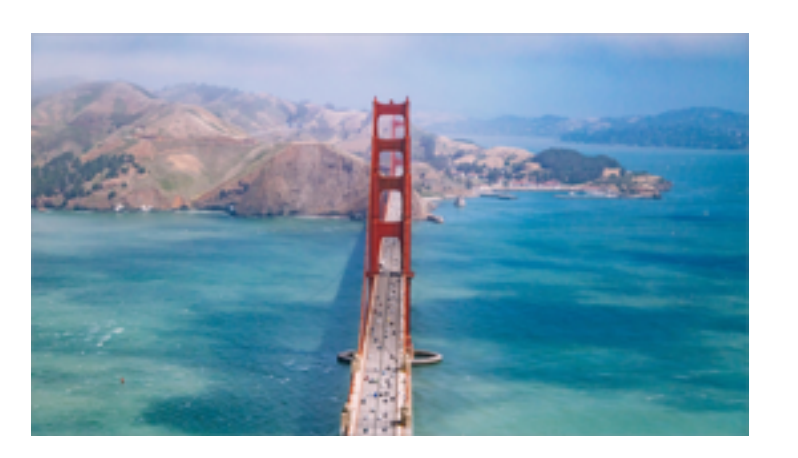

The Best Answers

#### Addiction When Gambling Becomes A Problem

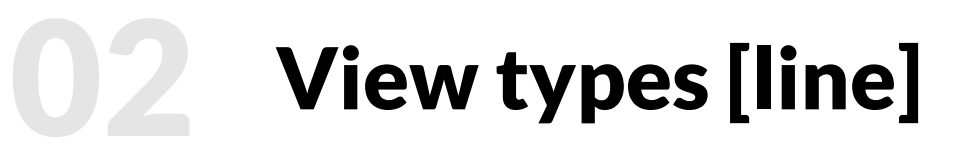

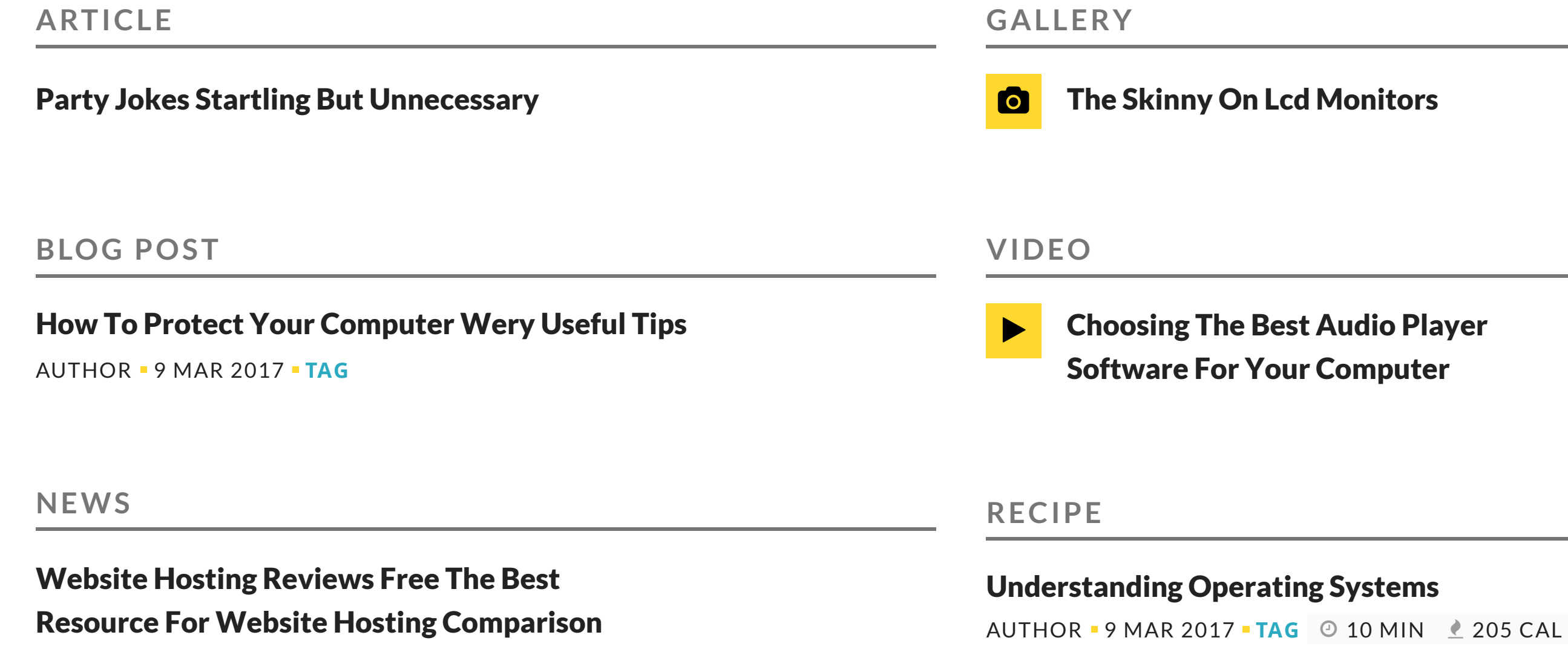

9 MAR 2017 **TAG**

Choosing The Best Audio Player

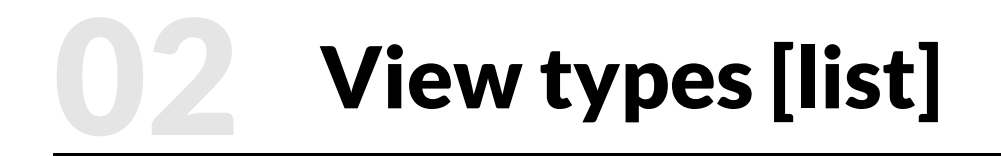

Maintain Your Pc S Performance With Pc Programs **REN XUE**

## View types [mini]

#### **ARTICLE**

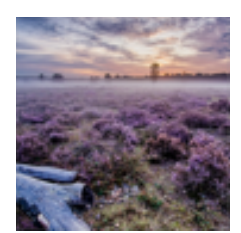

Will The Democrats Be Able To Reverse The Online Gambling Ban

AUTHOR 9 MAR 2017 **XUAN JINGYI**

#### **BLOG POST**

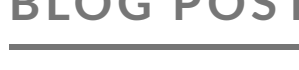

Compatible Inkjet Cartridge Which One Will You Choose 9 MAR 2017 **SERI ANAND**

**SEBASTIAN BENNETT** AUTHOR 9 MAR 2017

#### **NEWS**

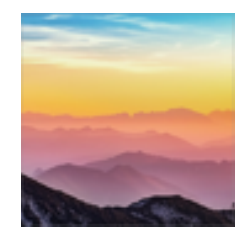

### How To Protect Your Computer

Wery Useful Tips **BEATRIZ BRITO**

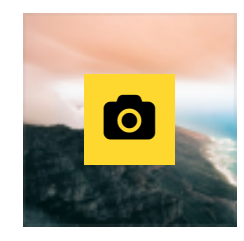

#### **GALLERY**

### How To Protect Your Computer Wery Useful Tips

**OLIVIA ARRIBAS**

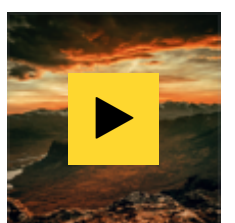

#### **VIDEO**

#### Choosing The Best Audio Player

#### Software For Your Computer

#### **RECIPE**

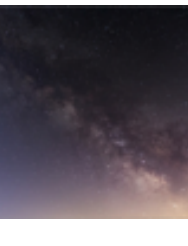

 $0$  10 MIN  $\geq$  205 CAL

# Hierarchy

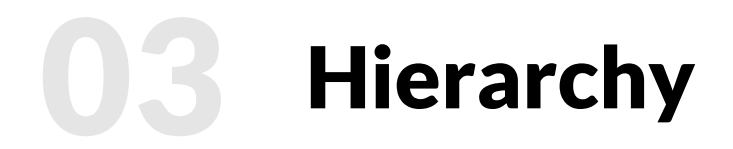

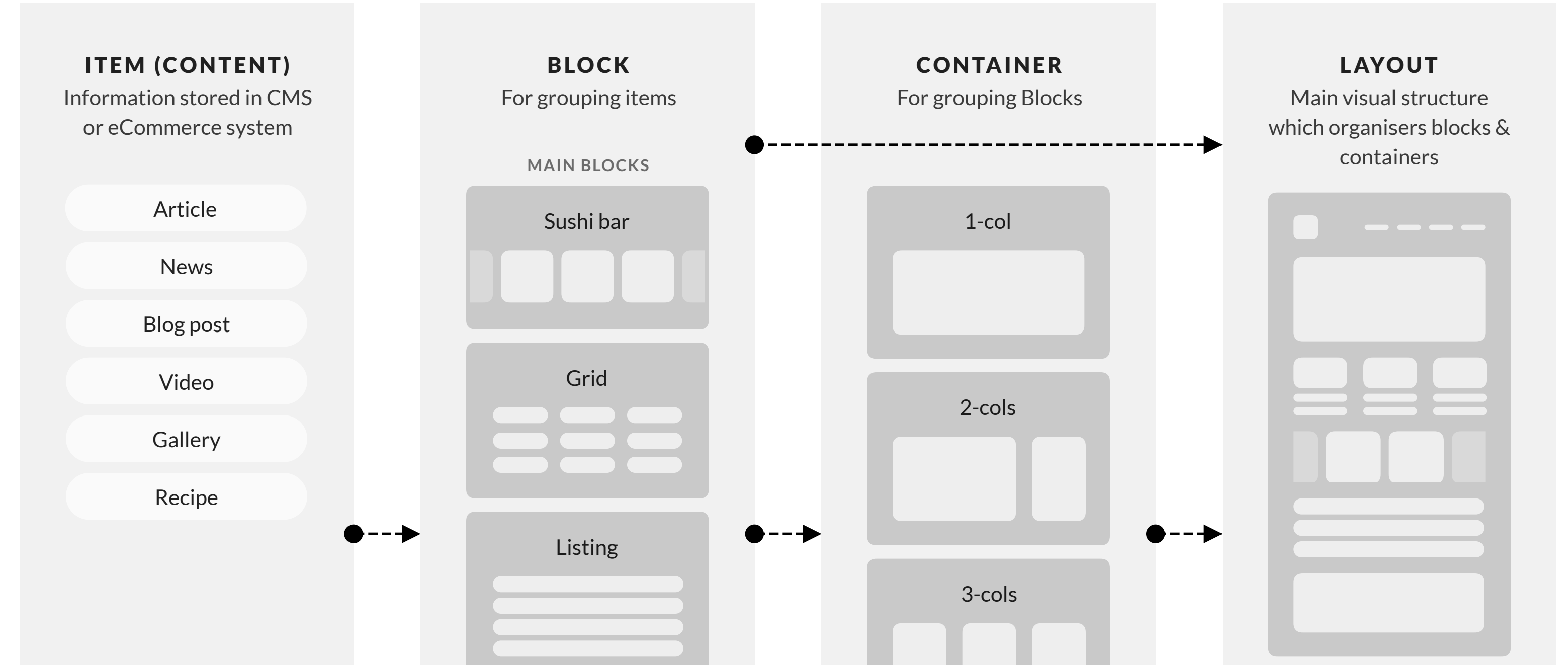

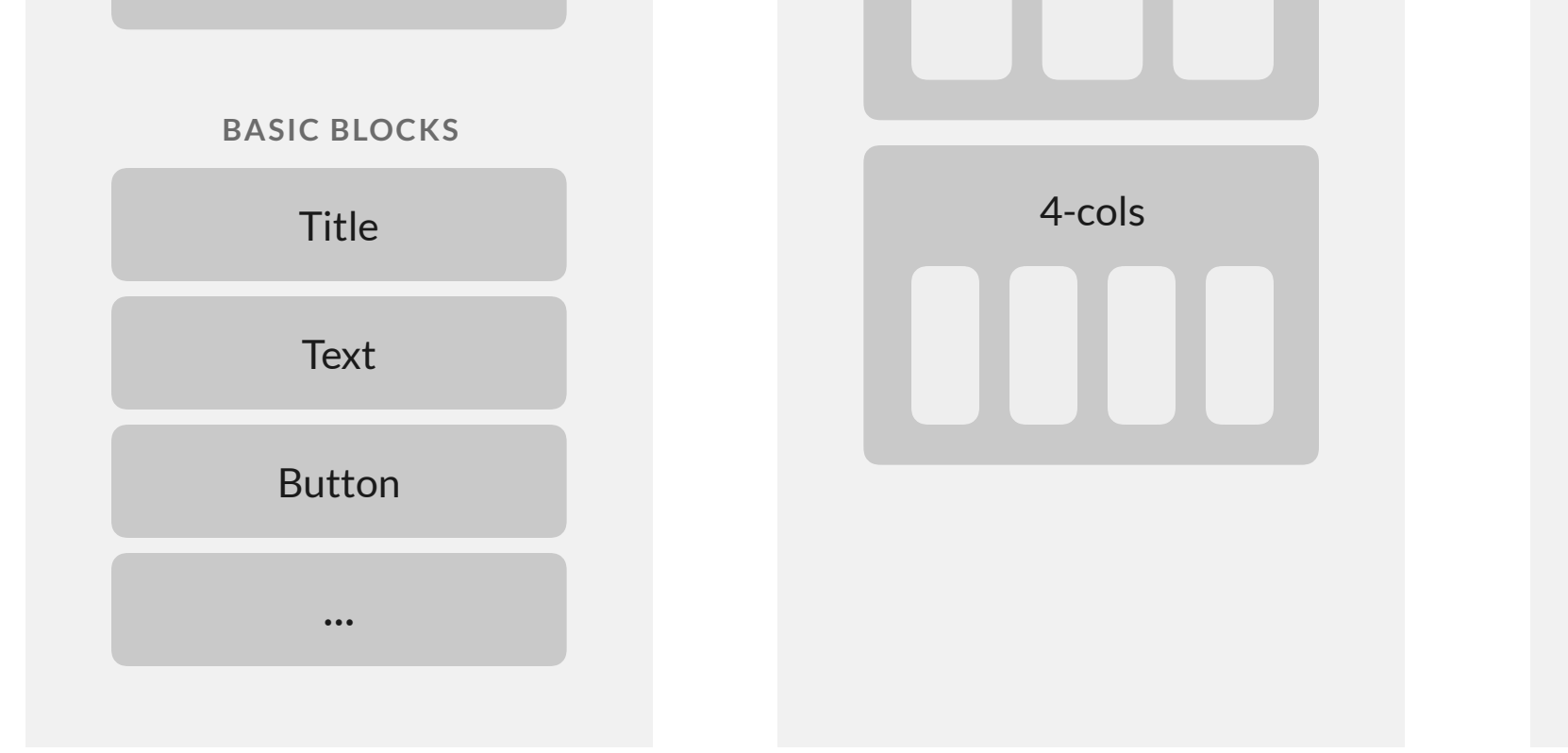

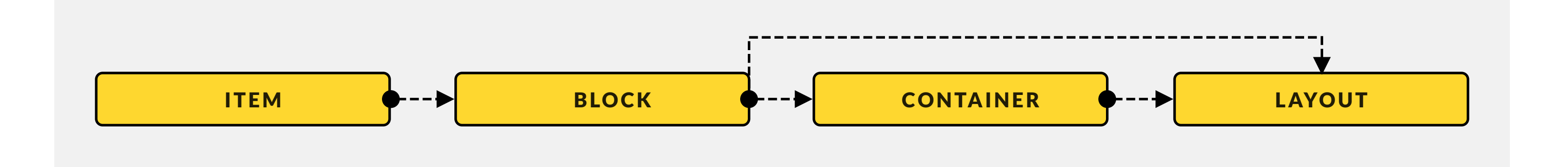

### **Page hierarchy [ITEM]**

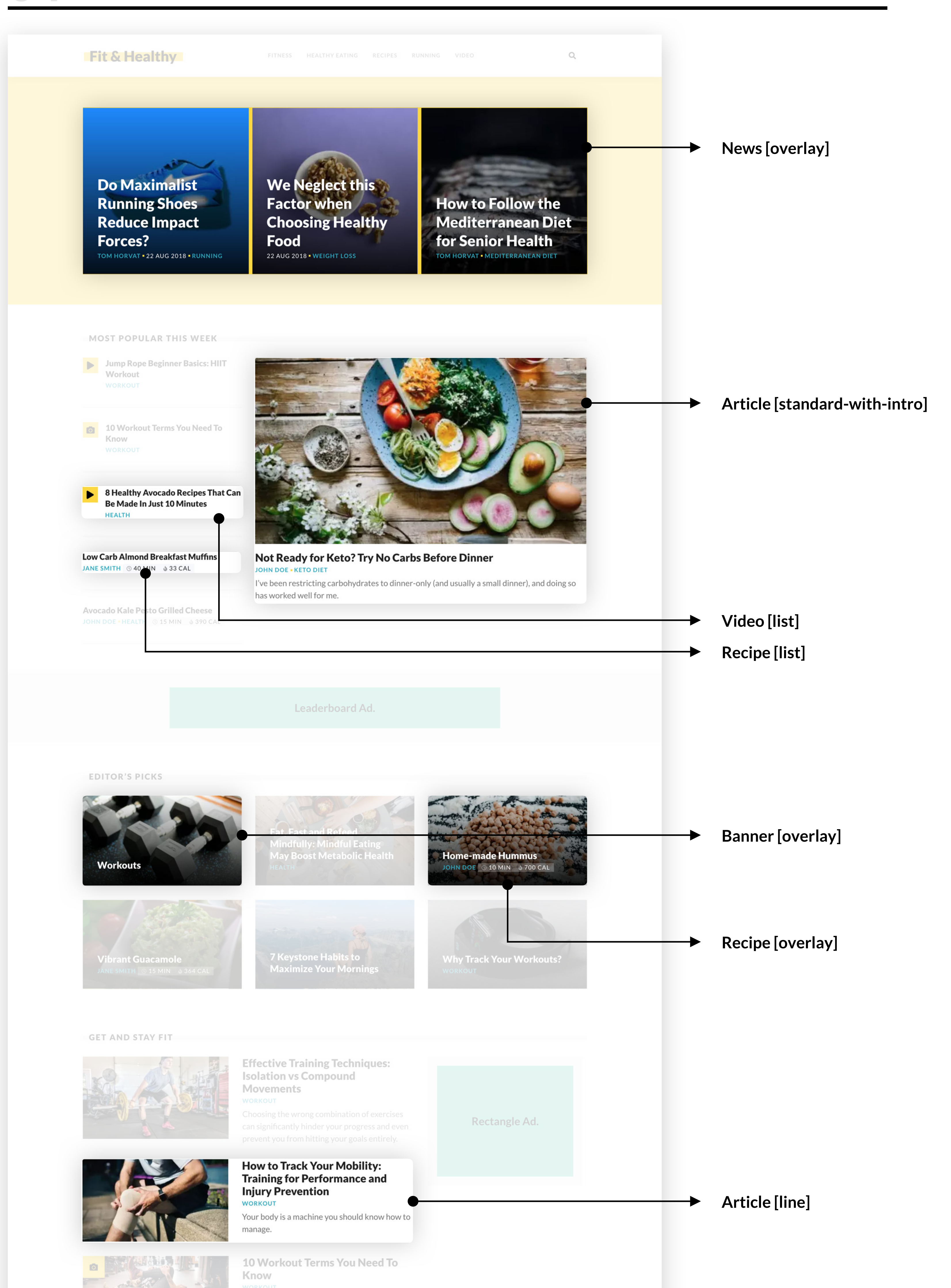

**RECENT BLOG POSTS** 

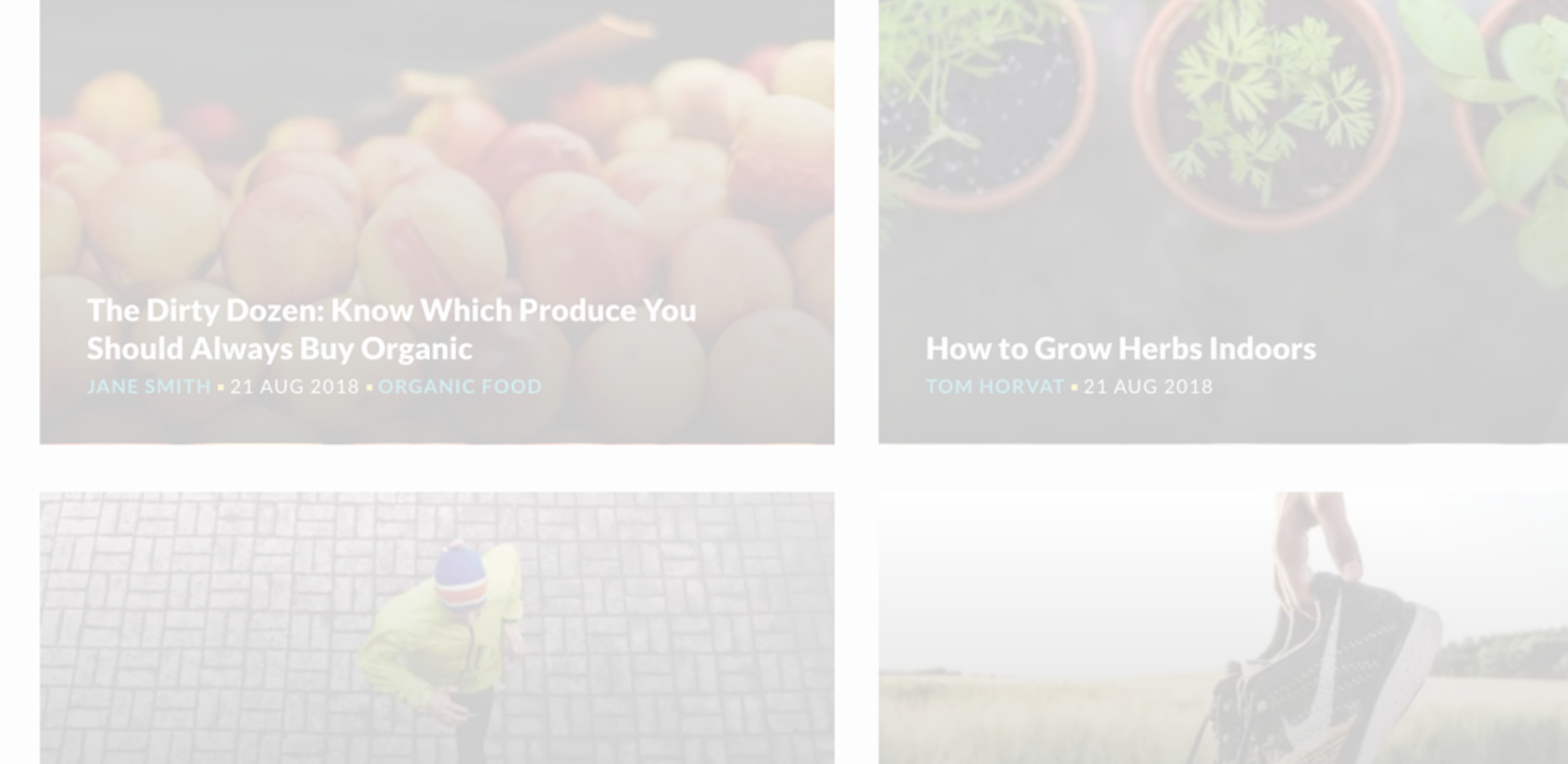

As if the workouts themselves weren't scary enough, you now have to learn what sometimes feels like a different language. We hear you!

**Running Free: Ditching the GPS and Learning to Obsess Less** 

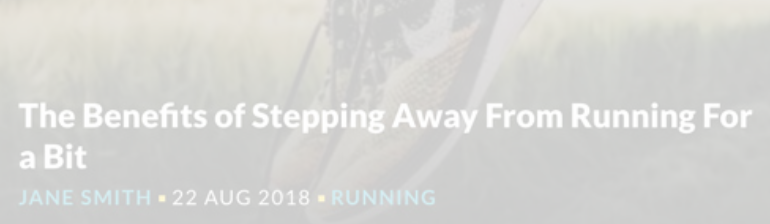

RECIPES

**Power-up Smoothie** 

EAT WELL **AND THE STATE** 

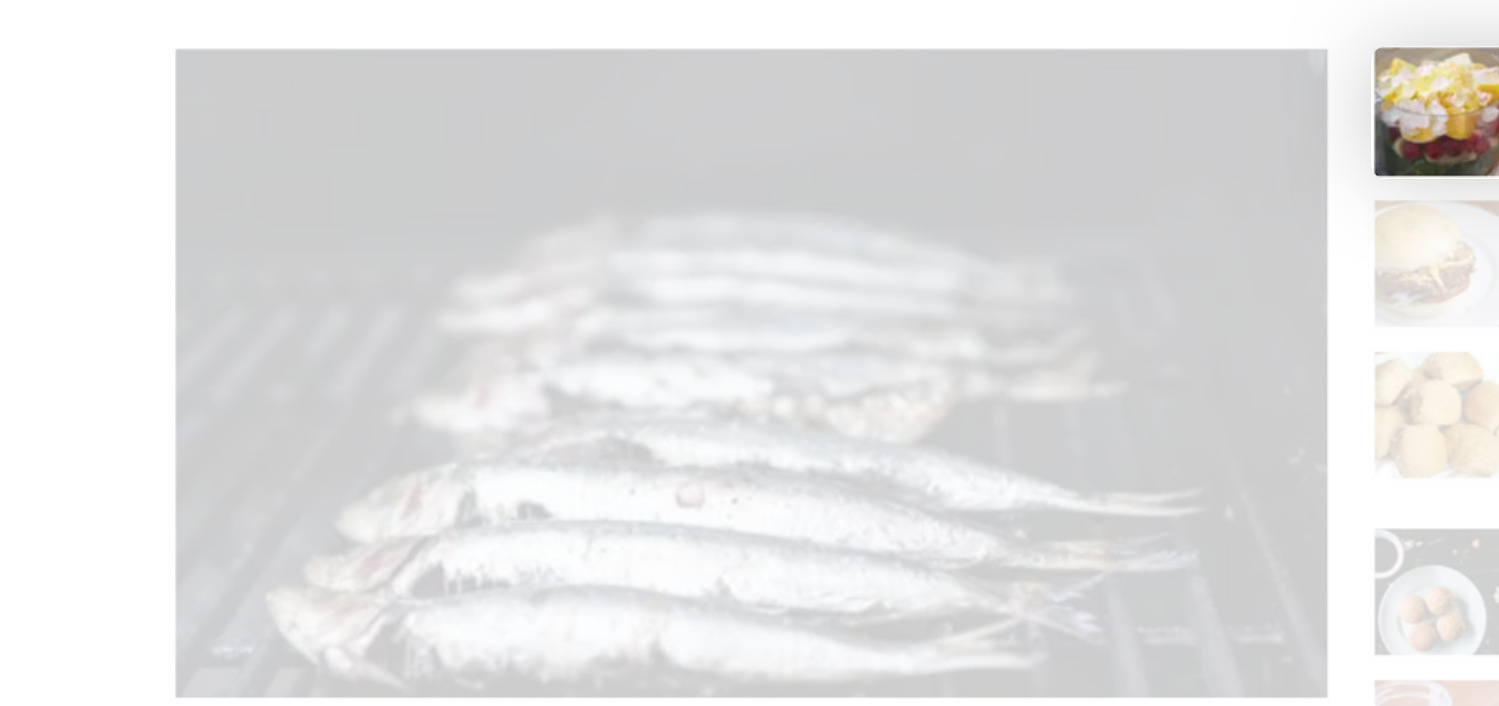

How to Follow the Mediterranean Diet for Senior Health TOM HORVAT . MEDITERRANEAN DIET

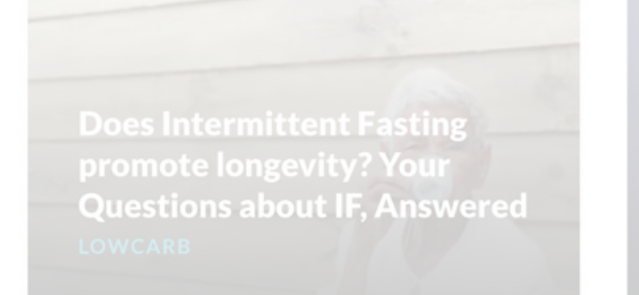

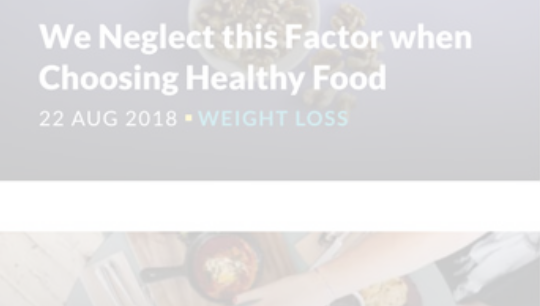

© 10 MIN & 261 CAL **Recipe [mini] Sweet Potato and Black Bean Veggie Burgers 0 195 MIN & 170 CAL** Soft Whole Wheat Dinner Rolls 0 130 MIN & 140 CAL Low Carb Almond Breakfast Muffins JANE SMITH @ 40 MIN & 33 CAL Overnight Oatmeal JOHN DOE 05 MIN 0300 CAL

**Hearty Vegetable Soup 0 50 MIN 6 666 CAL** 

Greek Quinoa Salad 040 MIN & 187 CAL

**Why Your Gut Microbes Love Intermittent Fasting** 

.<br>Fat, Fast and Refeed<br>Mindfully: Mindful Eating May Boost Metabolic Health

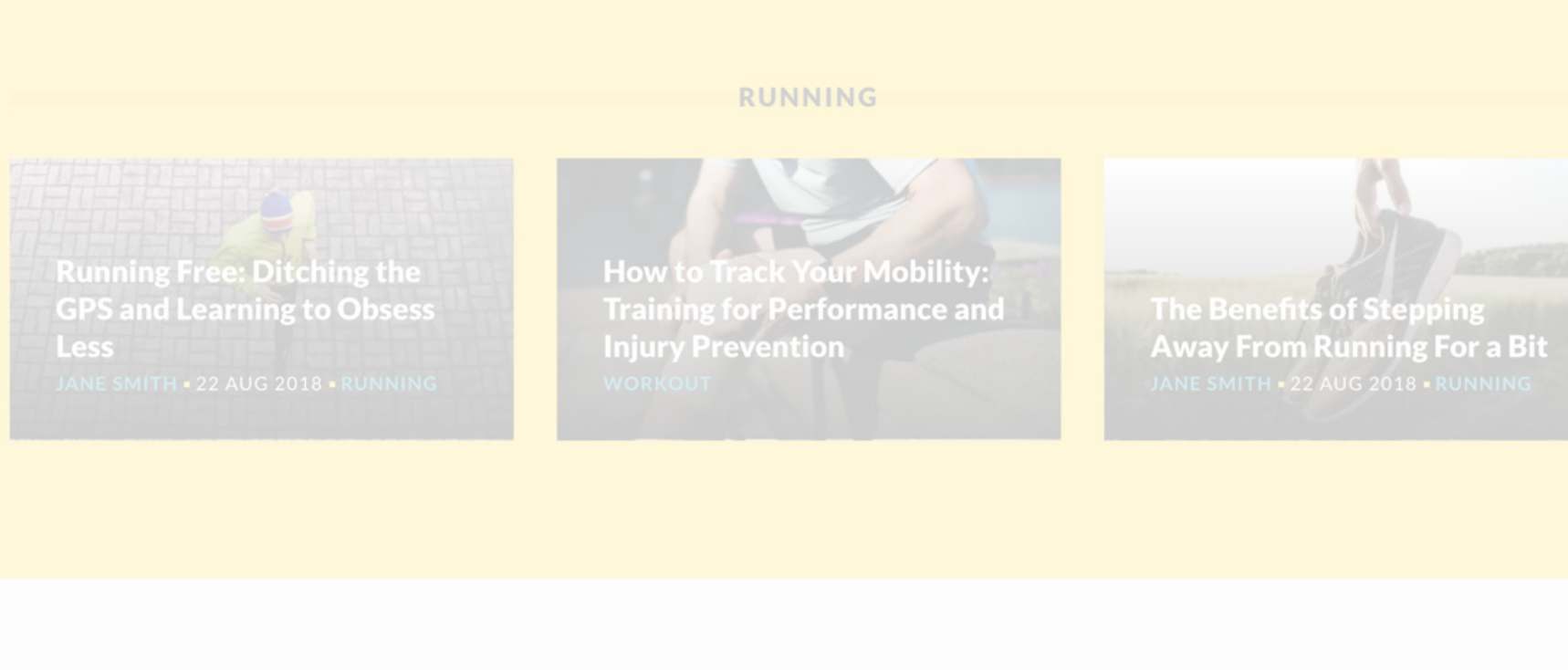

LATEST VIDEOS

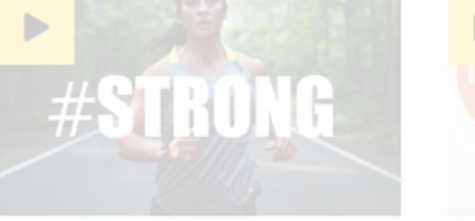

Sgt. Sara Pacheco, a member of the All **Marine Running Team,** tells her story

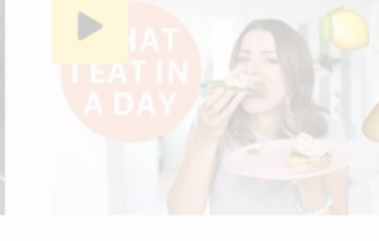

What I Eat in a Day -**Easy and Healthy Meal** Ideas

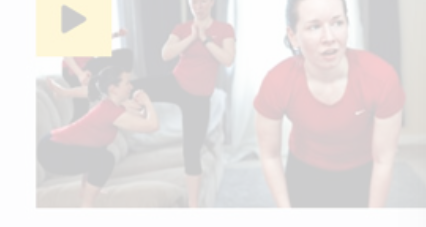

**Brutal Beginner Bodyweight HIIT** Workout

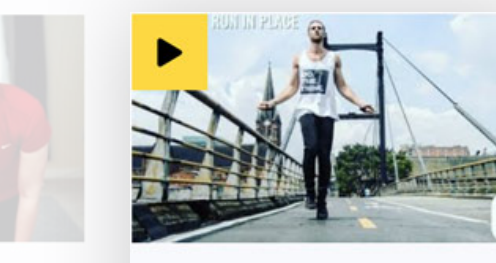

**Jump Rope Beginner Basics: HIIT Workout WORKOUT** 

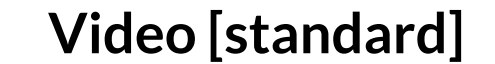

#### **LETT & Healthy**

### Page hierarchy [BLOCK & CONTAINER]

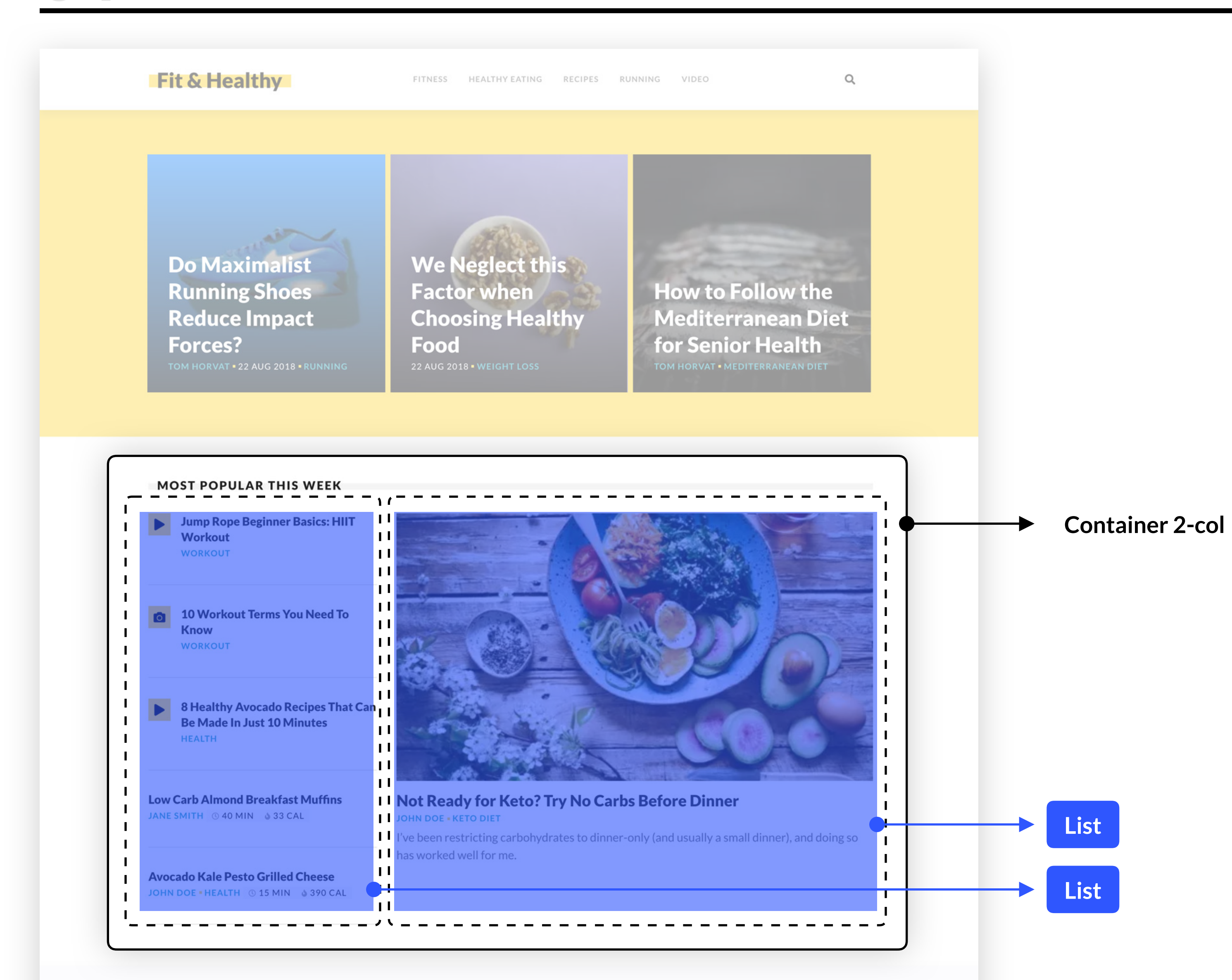

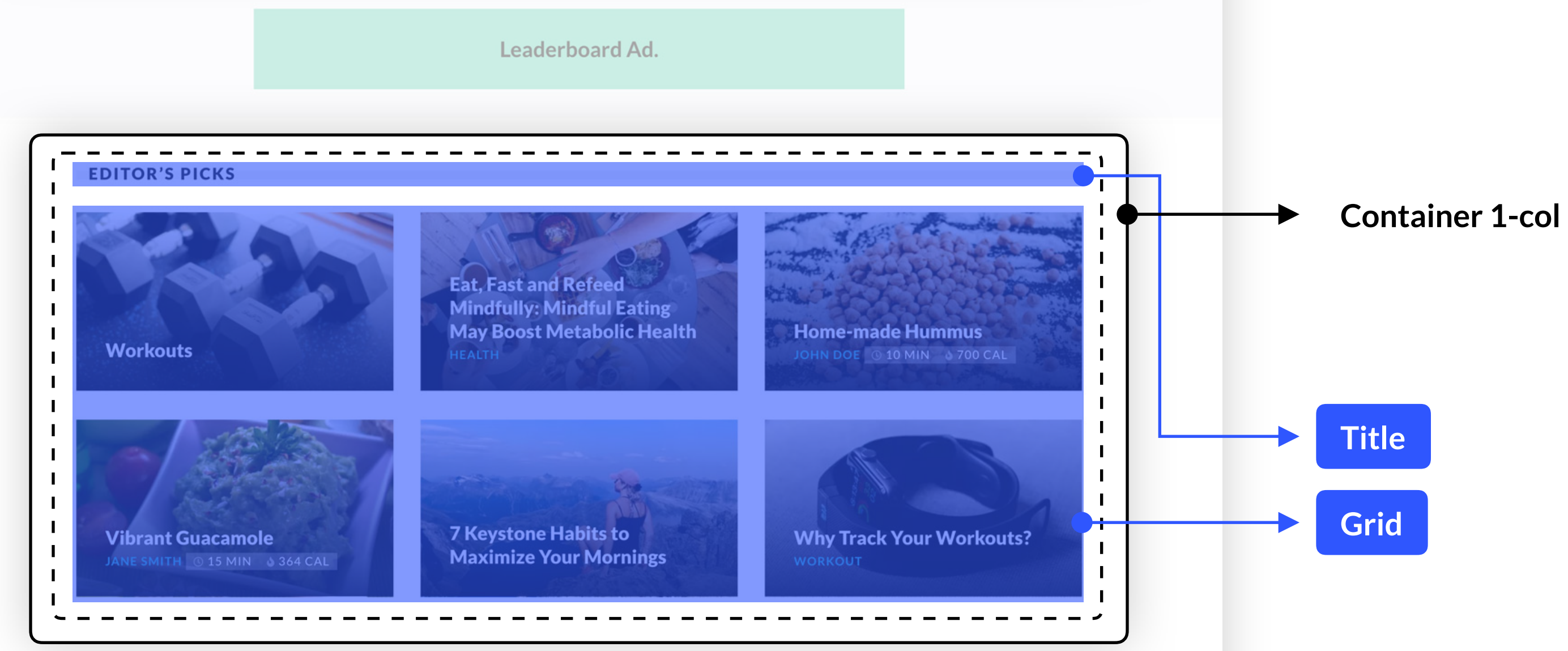

**GET AND STAY FIT** 

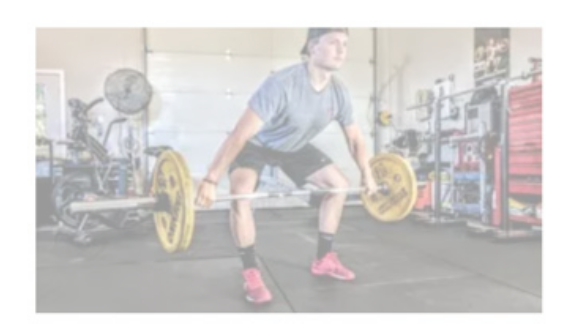

#### **Effective Training Techniques: Isolation vs Compound** Movements WORKOUT

Choosing the wrong combination of exercises can significantly hinder your progress and even prevent you from hitting your goals entirely.

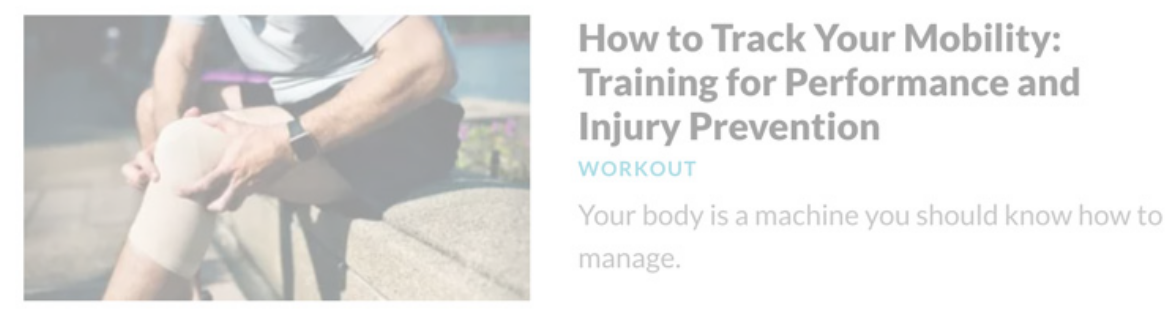

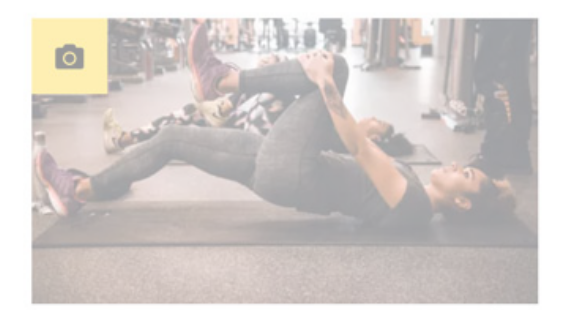

#### 10 Workout Terms You Need To Know **WORKOUT**

As if the workouts themselves weren't scary enough, you now have to learn what sometimes feels like a different language. We hear you!

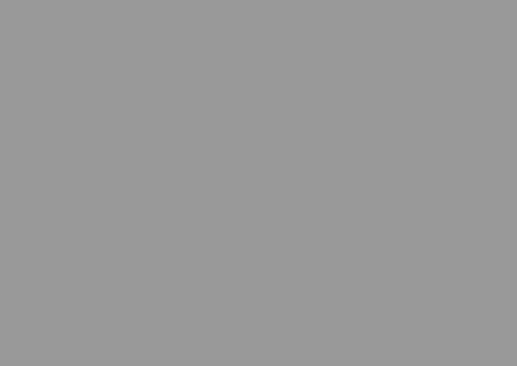

**RECENT BLOG POSTS** 

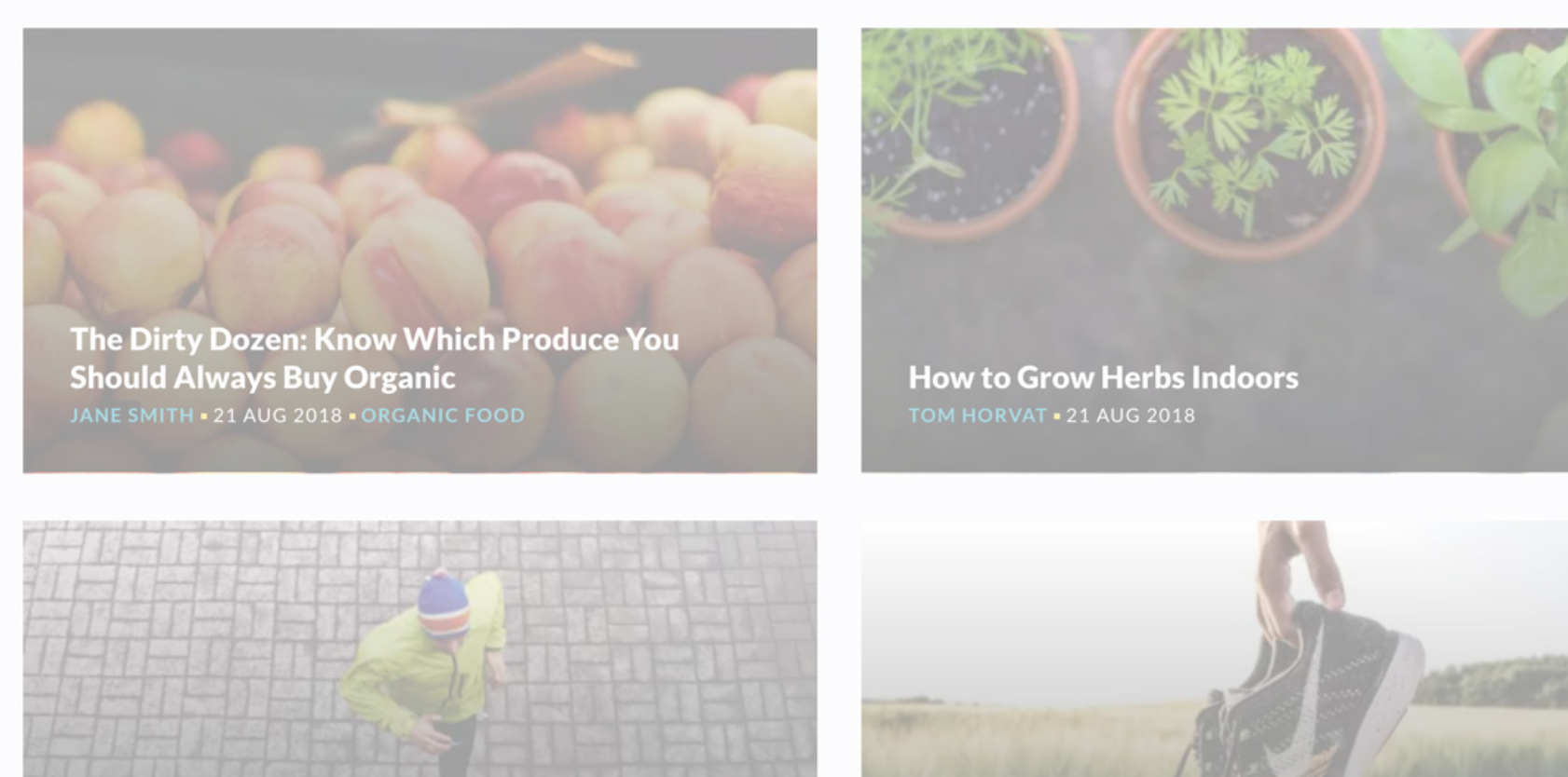

**Running Free: Ditching the GPS and Learning to Obsess Less** 

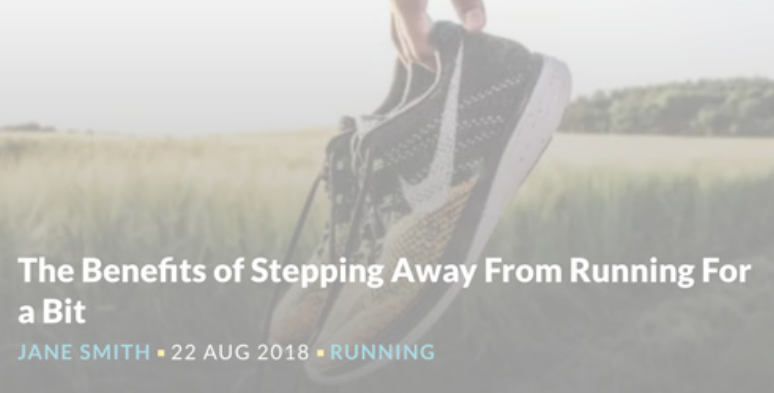

#### EAT WELL

How to Follow the Mediterranean Diet for Senior Health TOM HORVAT . MEDITERRANEAN DIET

**Does Intermittent Fasting** promote longevity? Your **Questions about IF, Answered** 

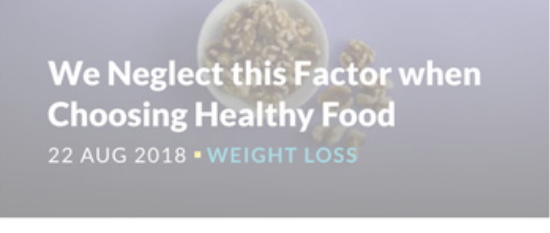

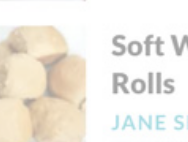

 $\sum$ 

RECIPES

Soft Whole Wheat Dinner

**JANE SMITH** 0 130 MIN & 140 CAL

Low Carb Almond Breakfast Muffins  $\begin{pmatrix} 1 & 1 \\ 1 & 1 \end{pmatrix}$ JANE SMITH © 40 MIN & 33 CAL

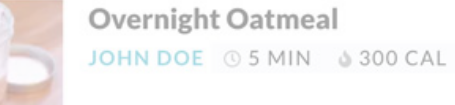

**Hearty Vegetable Soup JANE SMITH 050 MIN 6666 CAL** 

Greek Quinoa Salad **JANE SMITH** 040 MIN & 187 CAL

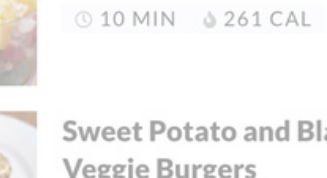

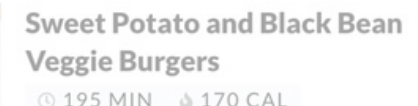

Power-up Smoothie

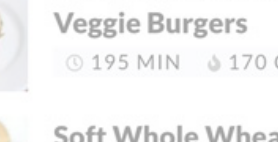

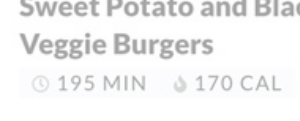

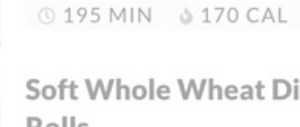

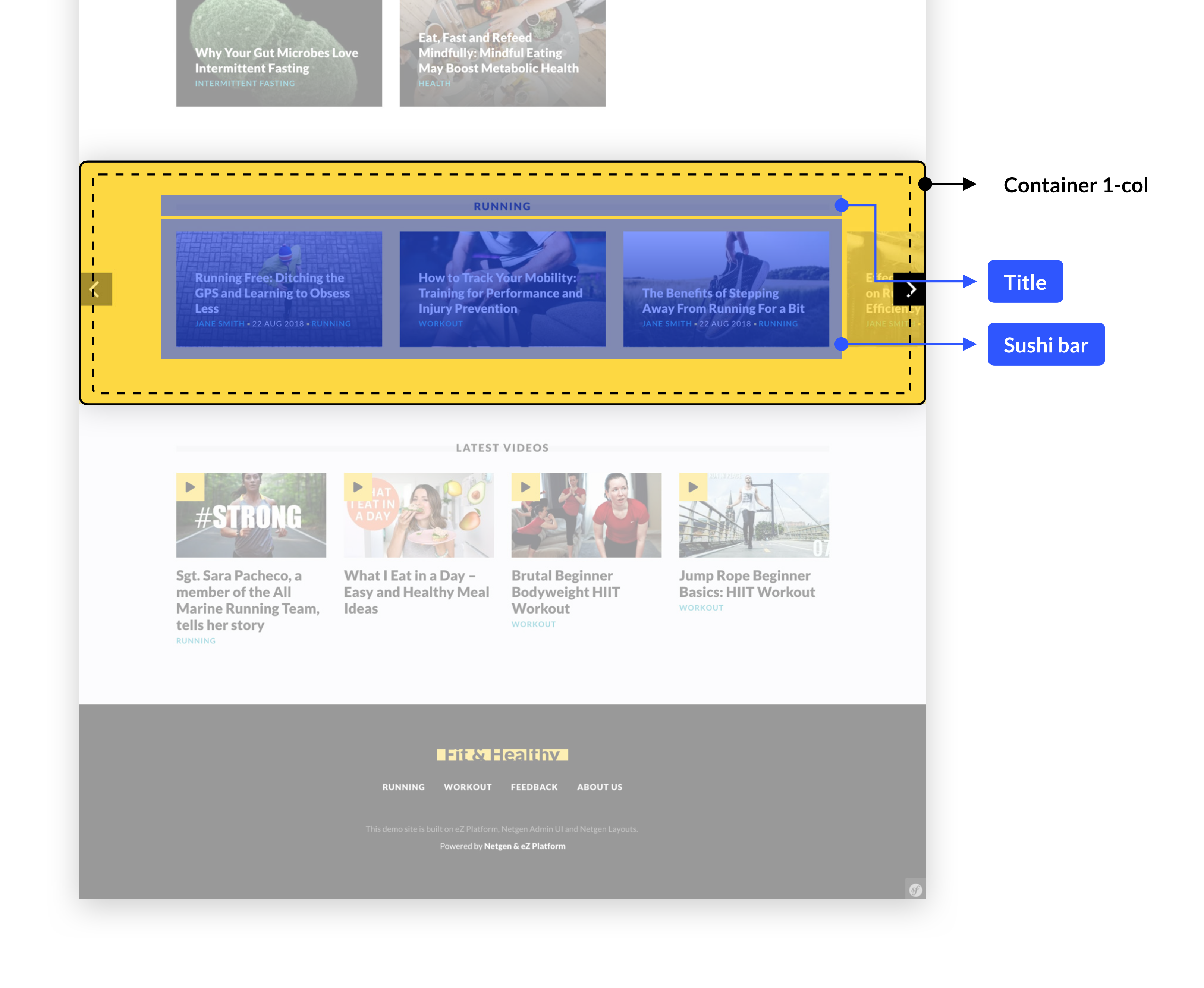